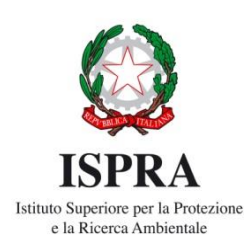

**NOTE sulla compilazione del Database Access conforme agli SCHEMA per il** *reporting* **della Dir. 2007/60/CE art. 7: Piani di Gestione del Rischio Alluvioni – II ciclo di gestione**

#### **Autori**

Barbara Lastoria<sup>(1)</sup>, Tiziana Forte<sup>(1)</sup>, Francesca Archi<sup>(1)</sup>

(1) *ISPRA - Dipartimento per il Monitoraggio e la Tutela dell'Ambiente e per la Conservazione della Biodiversità - Area per l'idrologia, l'idrodinamica e l'idromorfologia, lo stato e la dinamica evolutiva degli ecosistemi delle acque interne superficiali*

**Versione**: maggio 2021 Per info: *[barbara.lastoria@isprambiente.it](mailto:barbara.lastoria@isprambiente.it)*

# **Indice**

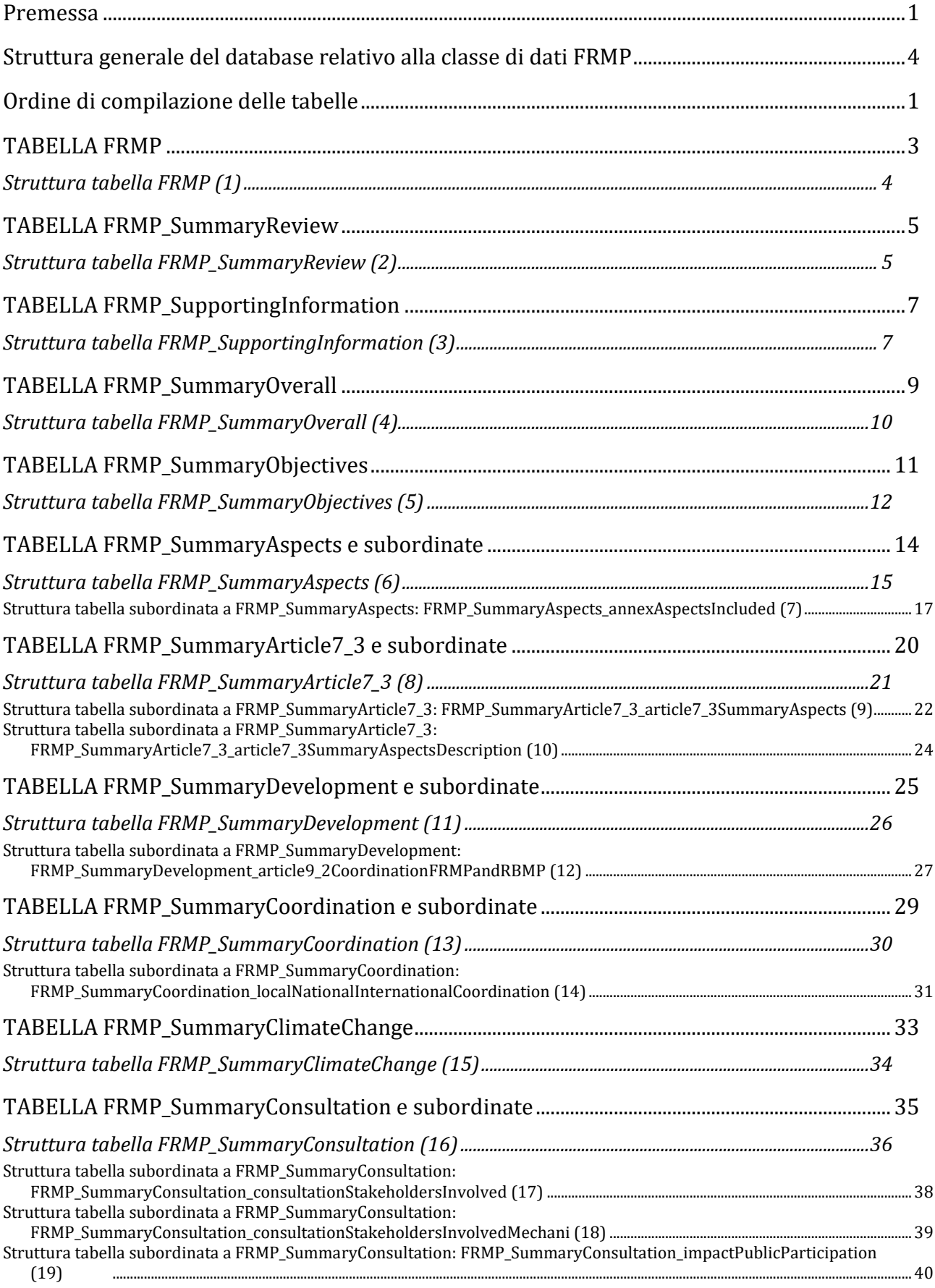

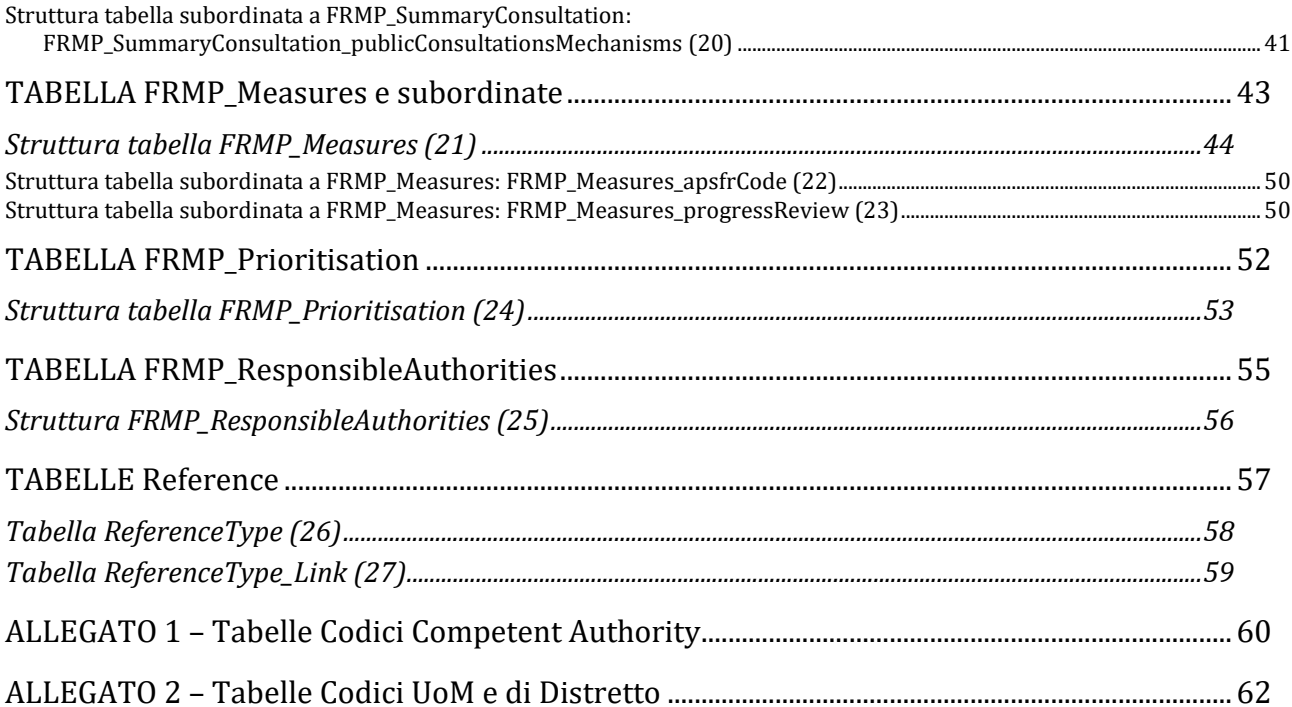

### <span id="page-5-0"></span>**Premessa**

L'art. 7 della Direttiva Alluvioni 2007/60/CE (*Floods Directive* – FD) stabilisce che, sulla base delle mappe redatte ai sensi dell'art. 6, gli Stati Membri (*Member States* –MS) predispongano Piani di Gestione del Rischio di Alluvione (PGRA) coordinati a livello di distretto idrografico (*River Basin District – RBD*) o unità di gestione (*Unit of Management – UoM*), per le zone individuate ai sensi dell'art. 5, paragrafo 1 ovvero le aree a rischio potenziale significativo di alluvione (APSFR).

Gli esiti della Valutazione Preliminare e della redazione delle mappe, consentono di disporre di un quadro conoscitivo aggiornato delle caratteristiche di pericolosità e di rischio del territorio. Sulla base di tali elementi informativi occorre definire obiettivi "appropriati" e le misure attraverso le quali tali obiettivi possono essere conseguiti. Gli obiettivi devono essere adeguati alla finalità di riduzione delle potenziali conseguenze negative degli eventi alluvionali sugli elementi esposti, coordinati a livello di bacino idrografico e devono tener conto delle caratteristiche del bacino stesso.

La predisposizione dei PGRA, in accordo con quanto specificato dall'art.7.3 della FD, deve riguardare tutti gli aspetti della gestione del rischio quali la prevenzione, la protezione, la preparazione comprese le previsioni di piena e i sistemi di allertamento.

Il Piano può includere i seguenti aspetti:

- Promozione di pratiche sostenibili di uso del suolo
- Miglioramento delle capacità di drenaggio/infiltrazione
- Destinazione di talune aree a contenere inondazioni controllate
- Riduzione della probabilità di inondazione
- Utilizzo di misure di tipo non strutturale

Il Piano deve includere i seguenti aspetti rilevanti:

- Analisi dei costi e dei benefici delle misure
- L'estensione delle aree allagabili e le traiettorie seguite dai deflussi di piena in tali aree
- Gli obiettivi di qualità ambientale di cui all'art. 4 della Dir Acque 2000/60/CE (WFD)
- Aree potenzialmente dotate di capacità di invaso, quali le piane inondabili o aree di naturale espansione delle piene
- Gestione del suolo e delle acque e conservazione della natura
- Pianificazione del territorio e uso del suolo
- Navigazione e strutture portuali
- Impatto potenziale dei cambiamenti climatici sulla frequenza delle alluvioni

Le componenti attraverso cui il Piano deve strutturarsi sono definite all'interno dell'allegato al testo della Direttiva Alluvioni. Rispetto al I ciclo di gestione, le componenti da introdurre sono integrate da quelle elencate nella parte B) dell'allegato alla FD, che riguarda gli elementi da considerare negli aggiornamenti del piano di gestione.

Ciascun piano deve quindi contenere (PARTE A Annex1):

<sup>1</sup> AAI\_\*: AnnexAspectsIncluded – FD Reporting Guidance

- Le conclusioni della Valutazione Preliminare del Rischio di Alluvioni (Preliminary Flood Risk Assessment – PFRA) in forma di una mappa di sintesi a livello di Distretto Idrografico (RBD) o di Unità di Gestione (UoM), che contenga la delimitazione delle Aree a Potenziale Rischio Significativo di Alluvioni (APSFR) - **AAI\_2**;
- Le mappe della Pericolosità e del Rischio di Alluvioni (FHRM) **AAI\_1**;
- Una descrizione degli obiettivi della gestione del rischio di alluvioni (art 7.2) **AAI\_3**;
- Una sintesi delle misure adottate per il conseguimento dei suddetti obiettivi e il loro ordine di priorità, incluse le misure assunte in accordo con l'art.7 e le misure collegate alle alluvioni adottate a seguito di altri atti comunitari (VIA, VAS, SEVESO, WFD) - **AAI\_4**;
- La descrizione della metodologia di analisi costi-benefici, qualora disponibile, adottata per valutare le misure che abbiano risvolti transnazionali - **AAI\_5**;
- Una descrizione della metodologia di priorizzazione delle misure e di come si intende monitorarne i progressi dell'implementazione - **AAI\_6**;
- Una sintesi delle iniziative/azioni adottate per garantire l'informazione e la consultazione pubblica - **AAI\_7**;
- L'elenco delle autorità competenti **AAI\_8**;
- La descrizione dei processi di coordinamento avvenuti a livello locale e/o nazionale o in caso di RBD/UoM transazionali a livello internazionale - **AAI\_9**;
- La descrizione di come lo sviluppo del PGRA sia stato coordinato con quello del piano di gestione redatto ai sensi della Direttiva Acque 2000/60/CE - **AAI\_10**;

A tali componenti si devono aggiungere (PARTE B Annex)

- Informazioni su eventuali modifiche e aggiornamenti apportati dopo la pubblicazione della versione precedente del PGRA, inclusa una sintesi delle revisioni effettuate a norma dell'Art 14 - **AAI\_11**;
- La valutazione dei progressi realizzati per raggiungere gli obiettivi di cui all'art 7.2 **AAI\_12**;
- Una descrizione motivata delle eventuali misure previste nella precedente versione del PGRA che erano state programmate e non sono state poste in essere - **AAI\_13**;
- Una descrizione di eventuali misure aggiuntive adottate rispetto a quelle previste nella precedente versione del PGRA - **AAI\_14**;

Trattandosi di secondo ciclo di gestione, l'art. 14 della FD stabilisce che l'aggiornamento e revisione dei Piani debba essere effettuato entro il 22 dicembre 2021. Entro 3 mesi da detta scadenza deve essere riportata alla Commissione Europea (*reporting*), una serie di informazioni da fornire secondo le specifiche contenute nella *Descriptive Floods Directive Reporting Guidance*2.

<sup>2</sup>*[https://svn.eionet.europa.eu/repositories/Reportnet/Dataflows/FloodsDirective/Floods%20Directive%202018/FD%20Descrip](https://svn.eionet.europa.eu/repositories/Reportnet/Dataflows/FloodsDirective/Floods%20Directive%202018/FD%20Descriptive%20data%20reporting/Reporting%20guidance/FD_ReportingGuidance.pdf) [tive%20data%20reporting/Reporting%20guidance/FD\\_ReportingGuidance.pdf](https://svn.eionet.europa.eu/repositories/Reportnet/Dataflows/FloodsDirective/Floods%20Directive%202018/FD%20Descriptive%20data%20reporting/Reporting%20guidance/FD_ReportingGuidance.pdf)*

Il presente documento si inquadra nell'ambito delle attività che l'art. 13 comma 4 del DLgs 49/2010 assegna ad ISPRA riguardanti la trasmissione da parte delle Autorità Competenti dei dati per il *reporting*, vale a dire la definizione di "modalità e specifiche dati […] tenuto conto della compatibilità con i sistemi di gestione dell'informazione adottati a livello comunitario".

Tutte le informazioni presenti in questo documento hanno come riferimento quanto predisposto in termini di *tool*, *reference document* e *schema*, dalla Commissione Europea e pubblicato nella pagina: *[http://cdr.eionet.europa.eu/help/Floods/Floods\\_2018/index.html](http://cdr.eionet.europa.eu/help/Floods/Floods_2018/index.html)* alla data del 03/05/2021.

Nei capitoli che seguono, sono fornite le indicazioni per la compilazione del dbaccess, richiesta per adempiere al reporting dei dati relativi ai Piani di Gestione del Rischio di Alluvione – II ciclo di gestione (*FRMP – Flood Risk Management Plan*), come previsto dall'art. 7 della Direttiva 2007/60/CE.

<span id="page-8-0"></span>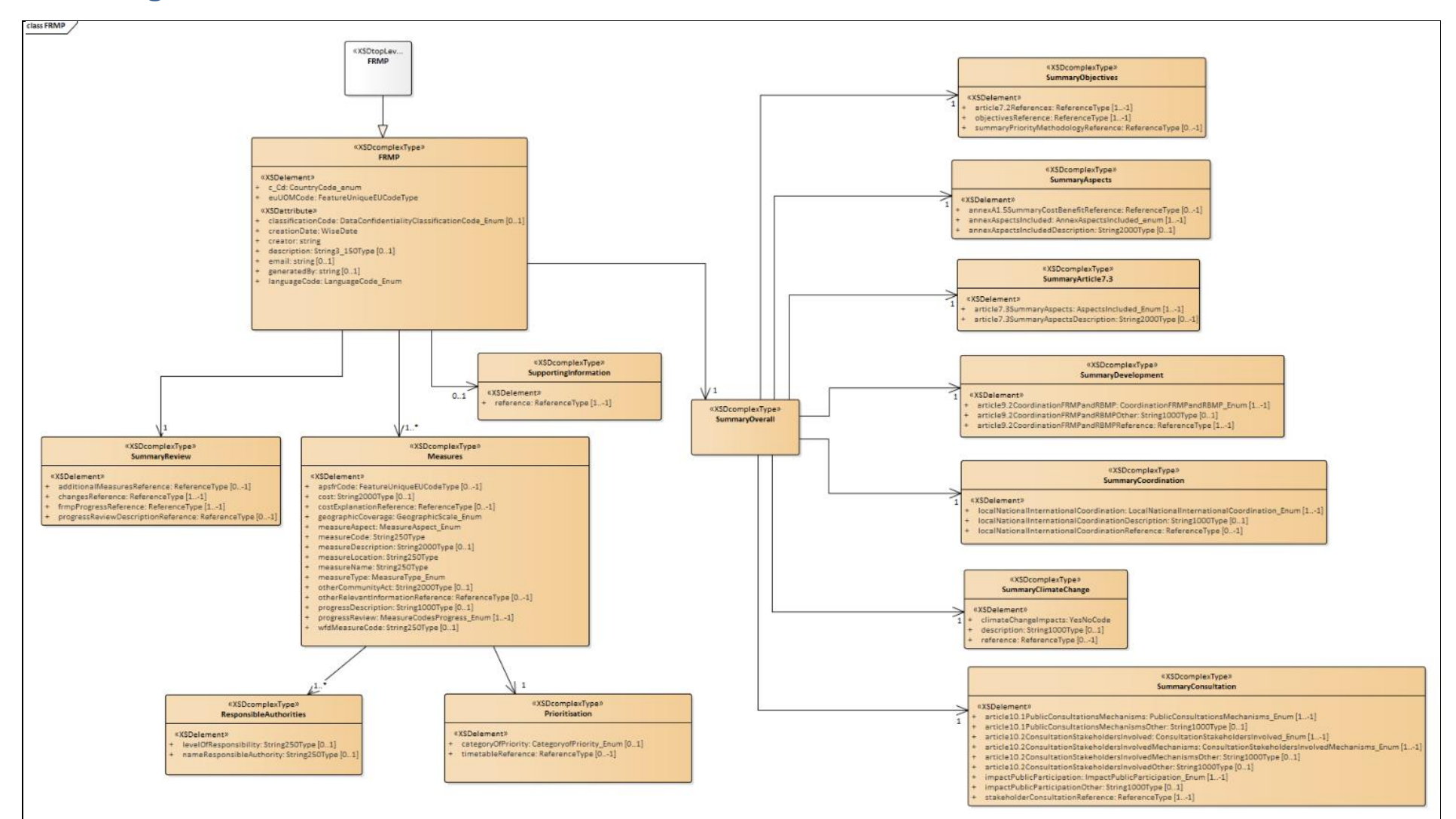

### **Struttura generale del database relativo alla classe di dati FRMP**

Si possono distinguere 3 blocchi principali di dati connessi alla tabella principale FRMP i quali guidano nella compilazione delle tabelle del dbaccess:

- BLOCCO 1: FRMP (UoM)
- BLOCCO 2: SummaryOverall (UoM)
- BLOCCO 3: Measures

I primi due blocchi di dati riguardano la scala di UoM, mentre il terzo è relativo ai dati da fornire a livello di singola misura.

Il file db che deve essere compilato per ciascuna UoM distrettuale dovrà essere denominato come segue:

[RDB\_Code]\_[EUUOMCode]\_[Schema name]\_[dateYYYYMMDD].accdb [codice distretto]\_[codice UoM]\_[nome dello schema]\_[data reporting] Ad es. ITA2018\_ITN001\_FRMP\_20220322.accdb

FRMP: Flood Risk Management Plan (Piano di Gestione del Rischio di Alluvioni) RDB\_Code: Codice del Distretto (River Basin District) EUUOMCode: Codice Unità di Gestione (Unit of Management – UoM) Per entrambi i codici si veda *ALLEGATO 2 – [Tabelle Codici UoM](#page-71-1) e di Distretto*

# <span id="page-10-0"></span>**Ordine di compilazione delle tabelle**

Nel popolamento del db Access si consiglia di procedere secondo il seguente ordine di compilazione delle tabelle (totale 25) definito secondo i 3 blocchi sopra riportati, ai quali si aggiunge il consueto blocco delle tabelle di REFERENCE (totale 2). I primi 2 blocchi si riferiscono alla scala dell'intera Unità di gestione (UoM) mentre il 3 fa riferimento alla scala delle singole misure. In grassetto sono riportate le tabelle principali, in corsivo sono riportate le tabelle secondarie che specificano i contenuti delle tabelle principali.

### **BLOCCO 1: FRMP (UoM)**

- **(1) FRMP**: la tabella riporta le informazioni generali quali quelle riguardanti la UoM a cui si riferisce il db e l'autorità competente per la UoM in questione (Autorità di Distretto).
- **(2) FRMP\_SummaryReview**: la tabella contiene gli ID di collegamento alle reference che descrivono le variazioni/aggiornamenti intervenuti dalla pubblicazione della precedente versione del piano di gestione
- **(3) FRMP\_SupportingInformation**: la tabella contiene gli ID di collegamento alle reference che forniscono elementi informativi aggiuntivi

### **BLOCCO 2: SummaryOverall (UoM)**

- **(4) FRMP\_SummaryOverall**: tabella madre a cui si collegano tutte le tabelle seguenti
- **(5) FRMP\_SummaryObjectives**: la tabella contiene gli ID di collegamento alle reference che forniscono elementi informativi sul collegamento tra misure e obiettivi
- **(6) FRMP\_SummaryAspects**: la tabella riguarda gli elementi che devono essere contenuti nel piano
	- ➢ **(7)** *FRMP\_SummaryAspects\_annexAspectsIncluded*
- **(8) FRMP\_SummaryArticle7\_3**: la tabella riguarda gli aspetti pertinenti il piano di gestione di cui all'art.7.3
	- ➢ **(9)** *FRMP\_SummaryArticle7\_3\_article7\_3SummaryAspects*
	- ➢ **(10)** *FRMP\_SummaryArticle7\_3\_article7\_3SummaryAspectsDescription*
- **(11) FRMP\_SummaryDevelopment**: la tabella riguarda il coordinamento con la pianificazione della WFD

#### ➢ **(12)** *FRMP\_SummaryDevelopment\_article9\_2CoordinationFRMPandRBMP*

- **(13) FRMP\_SummaryCoordination**: la tabella riguarda le modalità di coordinamento a livello locale, nazionale e internazionale
	- ➢ **(14)** *FRMP\_SummaryCoordination\_localNationalInternationalCoordination*
- **(15) FRMP\_SummaryClimateChange**: modalità con cui sono stati considerati i cambiamenti climatici
- **(16) FRMP\_SummaryConsultation**:
	- ➢ **(17)** *FRMP\_SummaryConsultation\_consultationStakeholdersInvolved*
	- ➢ **(18)** *FRMP\_SummaryConsultation\_consultationStakeholdersInvolvedMechani*
	- ➢ **(19)** *FRMP\_SummaryConsultation\_impactPublicParticipation*
	- ➢ **(20)** *FRMP\_SummaryConsultation\_publicConsultationsMechanisms*

#### **BLOCCO 3: Measures**

- **(21) FRMP\_Measures**:
	- ➢ **(22)** *FRMP\_Measures\_apsfrCode*
	- ➢ **(23)** *FRMP\_Measures\_progressReview*
	- ➢ **(24)** *FRMP\_Prioritisation*

### ➢ **(25)** *FRMP\_ResponsibleAuthorities*

**BLOCCO REFERENCE:** Tabelle che individuano la collocazione delle informazioni di *reference* nei documenti caricati su WISE. La loro compilazione è strettamente legata a quella delle tabelle dei 3 blocchi.

### - **(26) ReferenceType**

➢ **(27)** *ReferenceType\_Link*

### **TABELLA FRMP**

<span id="page-12-0"></span>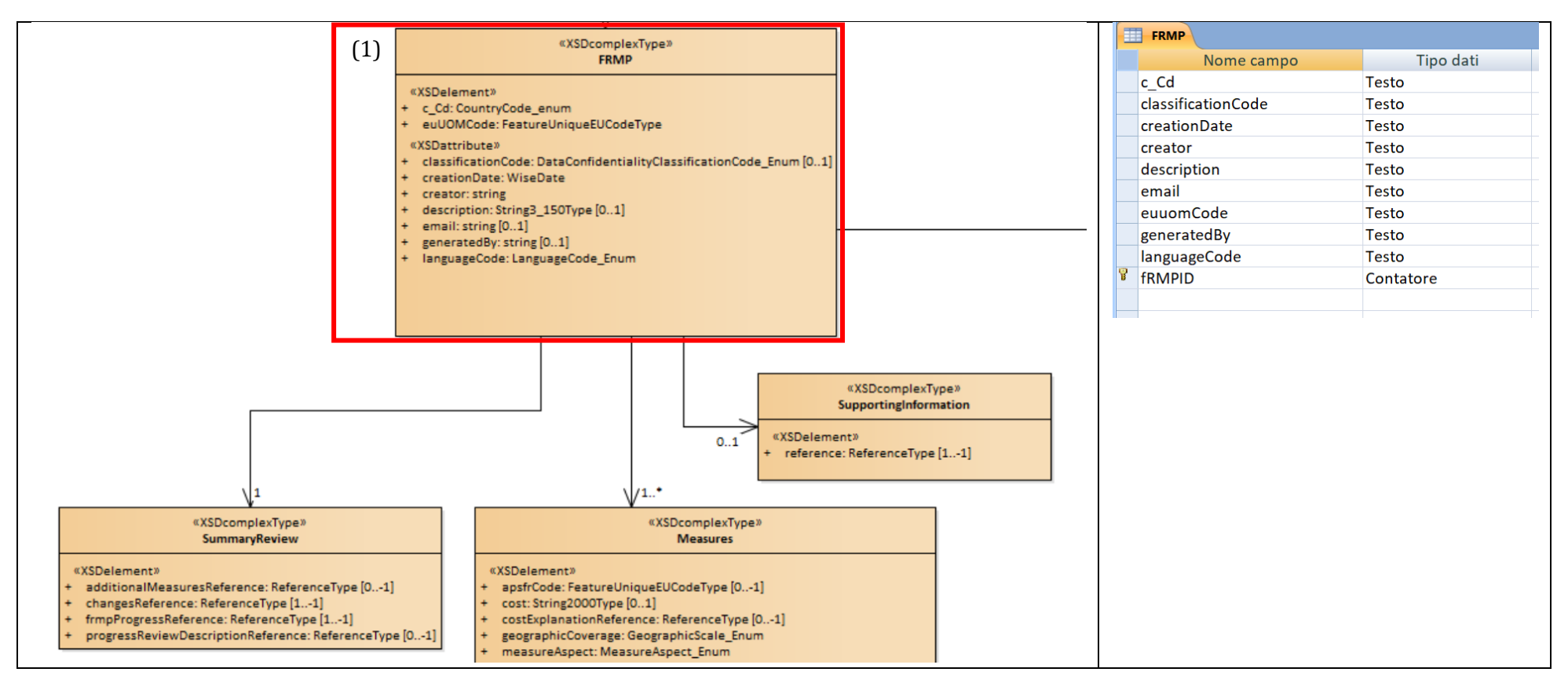

# **Struttura tabella FRMP (1)**

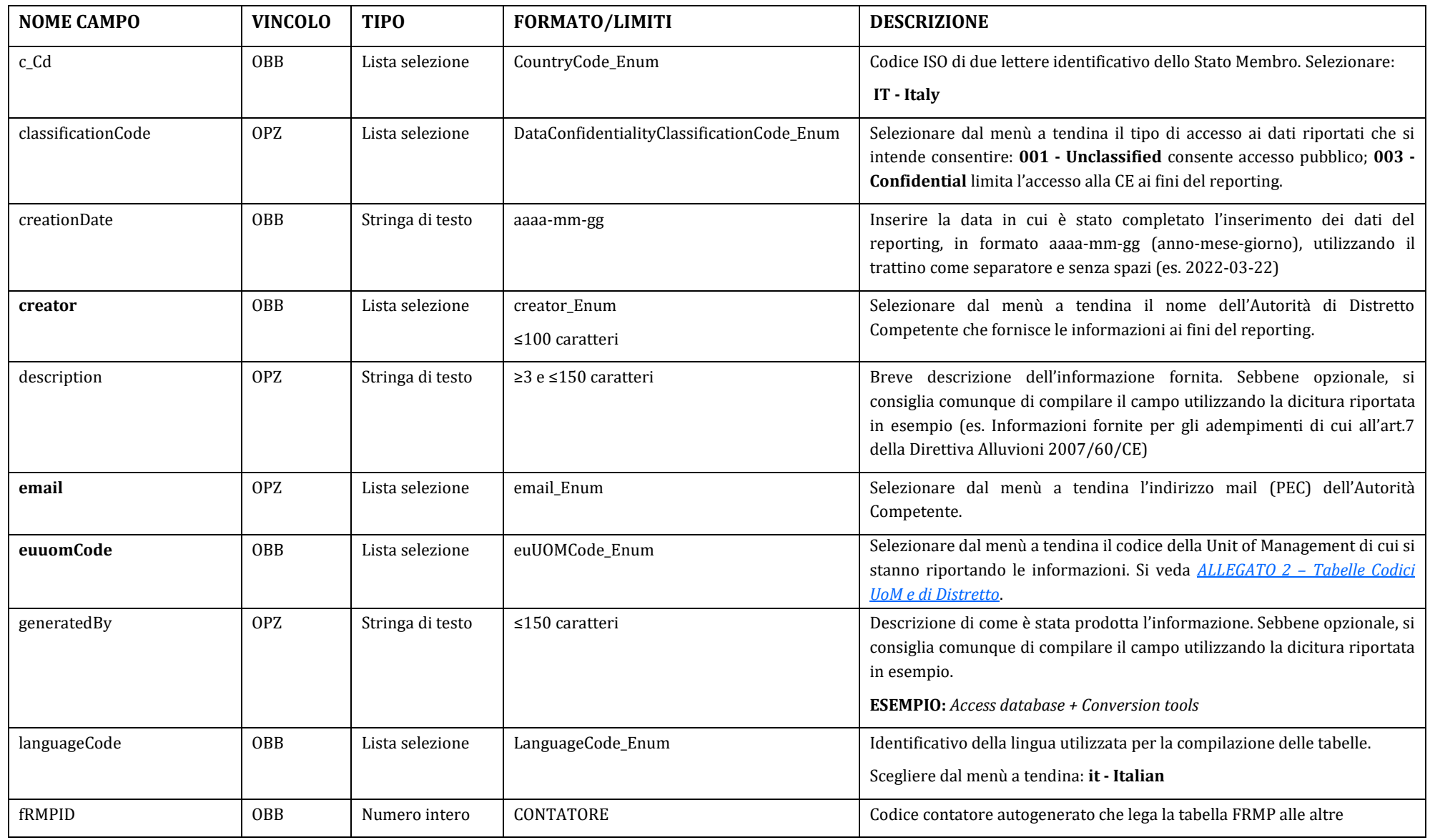

<span id="page-13-0"></span>**In grassetto i campi da modificare nella tabella precompilata.**

### **TABELLA FRMP\_SummaryReview**

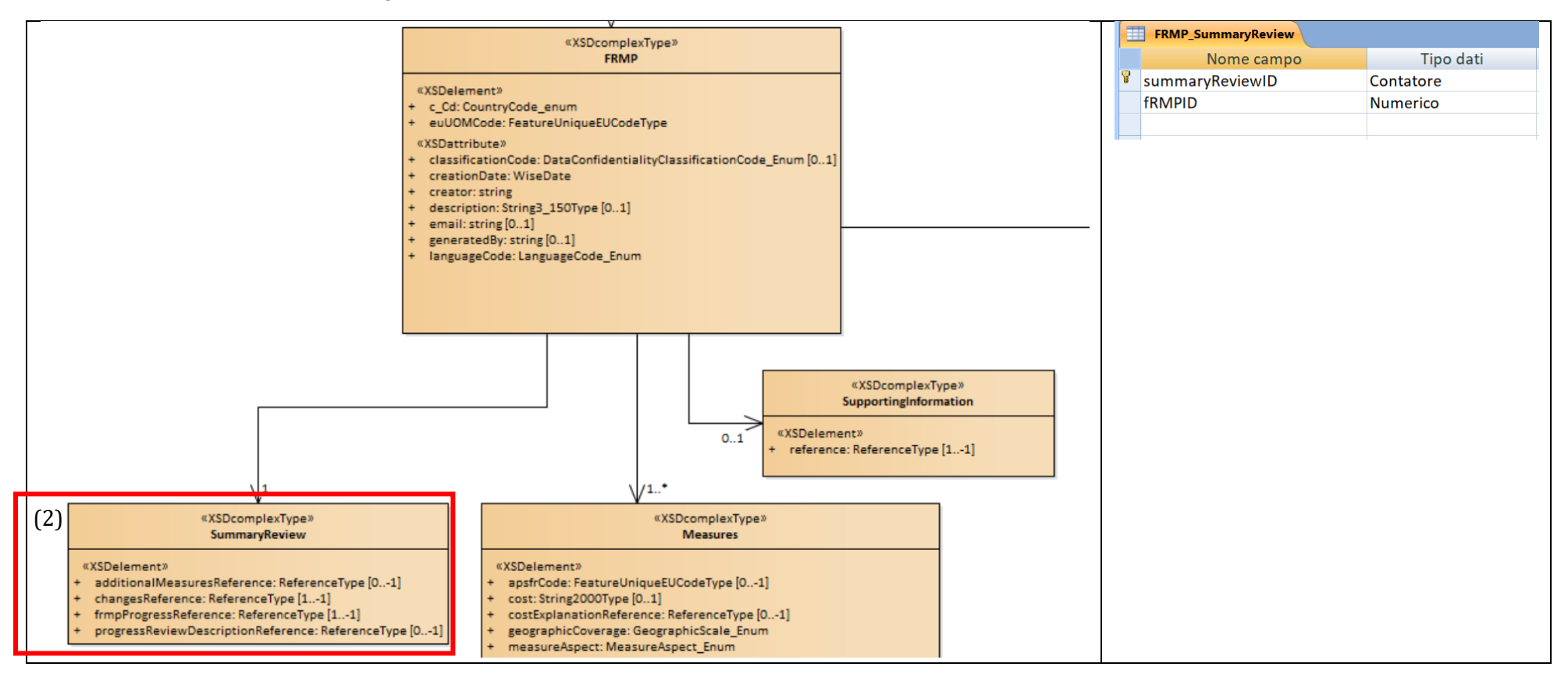

#### <span id="page-14-0"></span>**Struttura tabella FRMP\_SummaryReview (2)**

<span id="page-14-1"></span>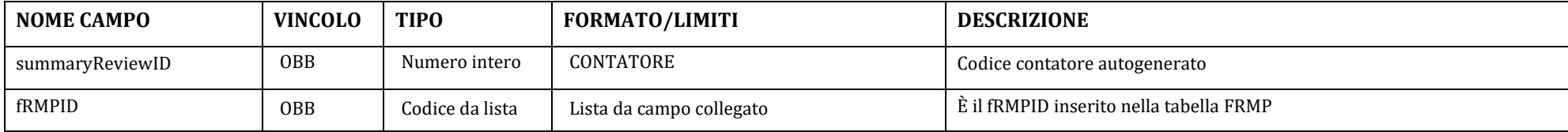

A questa tabella sono legati i documenti o paragrafi in cui si possono rintracciare le informazioni su:

- 1. FRMP SummaryReview additionalMeasuresReference: Le nuove misure di piano (AAI\_14) Descrivere sinteticamente quale è stato il criterio per la selezione delle misure aggiuntive introdotte nel secondo ciclo rispetto al ciclo precedente e che tipo di misure sono state aggiunte.
- 2. FRMP\_SummaryReview\_changesReference: Revisioni e aggiornamenti (AAI\_11) Fornire una descrizione delle modifiche e aggiornamenti occorsi successivamente alla pubblicazione della precedente versione del PGRA.
- 3. FRMP\_SummaryReview\_frmpProgress: I progressi verso il raggiungimento degli obiettivi (AAI\_12) Descrivere quali sono i progressi effettuati verso il raggiungimento degli obiettivi di cui all'art. 7.2 e fornire una spiegazione o descrizione del motivo per cui determinate misure pianificate nel I ciclo non sono state portate avanti.
- 4. FRMP SummaryReview progressReviewDescriptionReference: Stato di attuazione delle misure. Descrivere i progressi raggiunti dalle misure in termini di livello di implementazione e le principali criticità legate all'implementazione

Pertanto la tabella andrà così compilata:

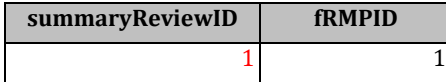

Nelle tabelle di REFERENCE bisognerà inserire i seguenti record:

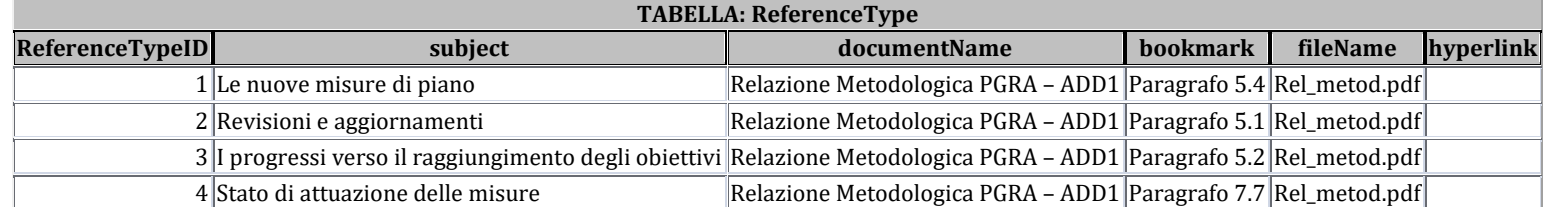

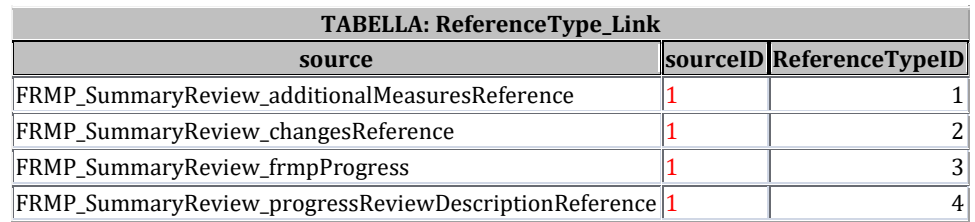

Il sourceID è legato al summaryReviewID.

## **TABELLA FRMP\_SupportingInformation**

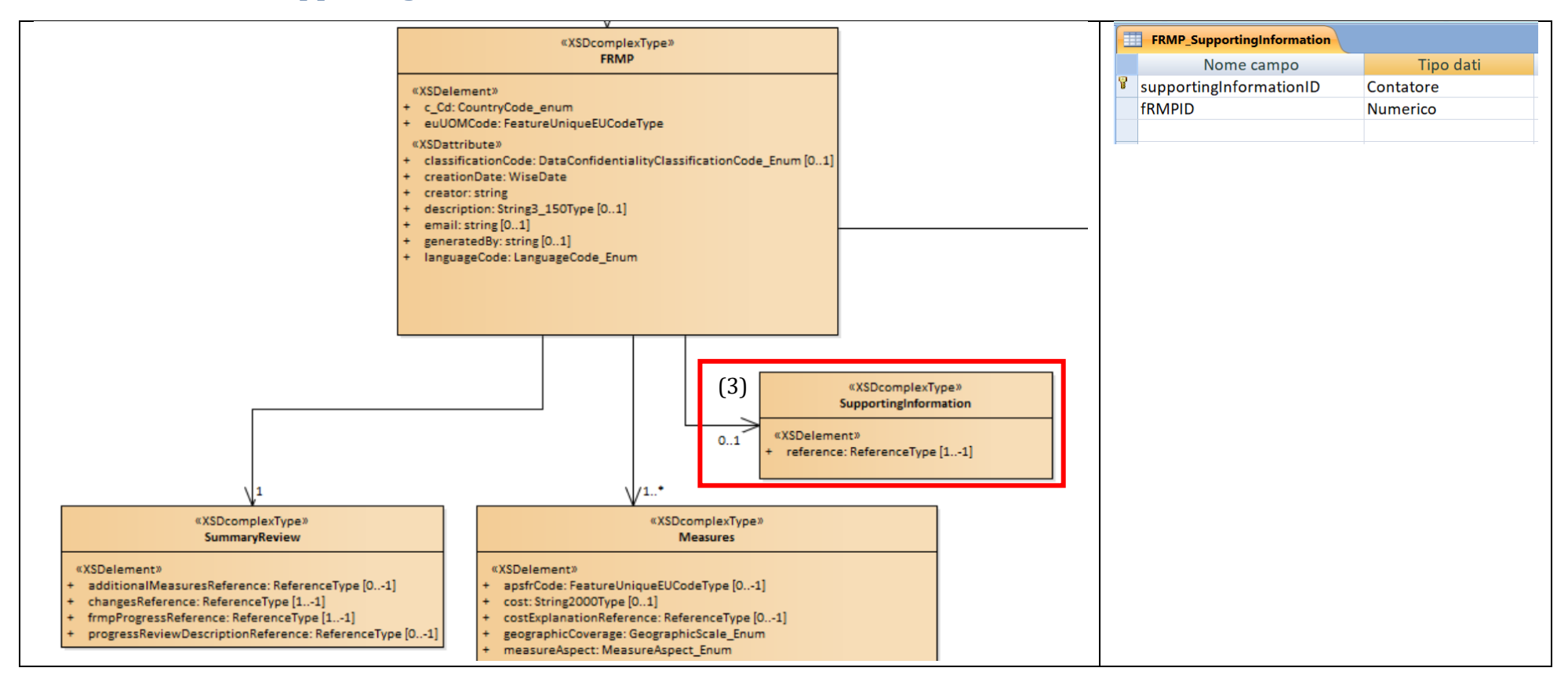

#### <span id="page-16-0"></span>**Struttura tabella FRMP\_SupportingInformation (3)**

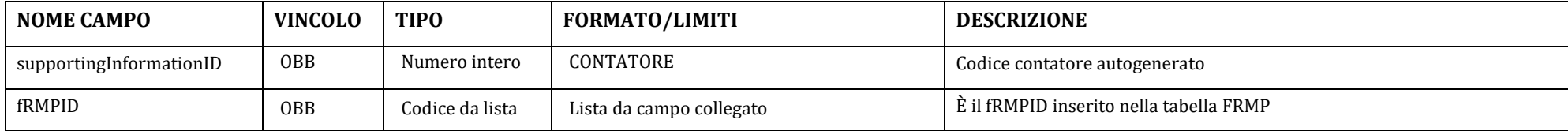

<span id="page-16-1"></span>A questa tabella sono legati i documenti o paragrafi in cui si possono rintracciare le informazioni su:

1. FRMP\_SupportingInformation\_reference: Informazioni a supporto. Definire e indicare siti e documenti che spiegano con maggior dettaglio quanto sopra descritto (ad es. documenti metodologici e fonti informative esterne). I documenti citati saranno caricati su WISE.

Pertanto la tabella andrà così compilata:

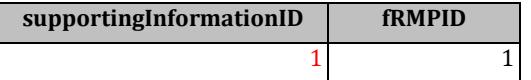

Nelle tabelle di REFERENCE bisognerà inserire i seguenti record:

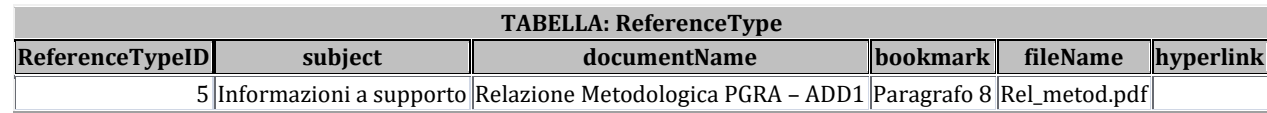

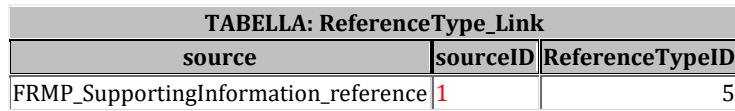

Il sourceID è legato al supportingInformationID.

### **TABELLA FRMP\_SummaryOverall**

<span id="page-18-0"></span>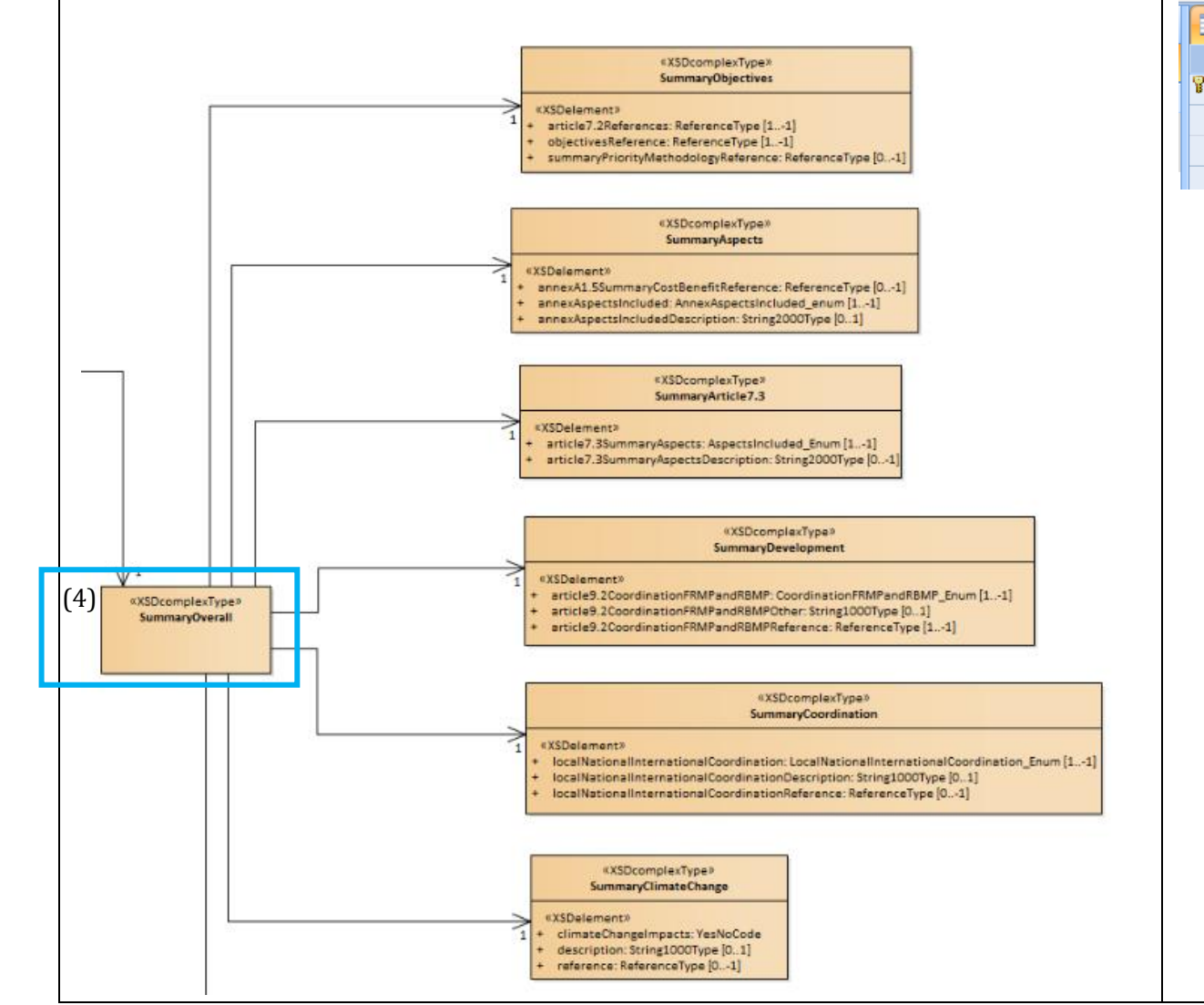

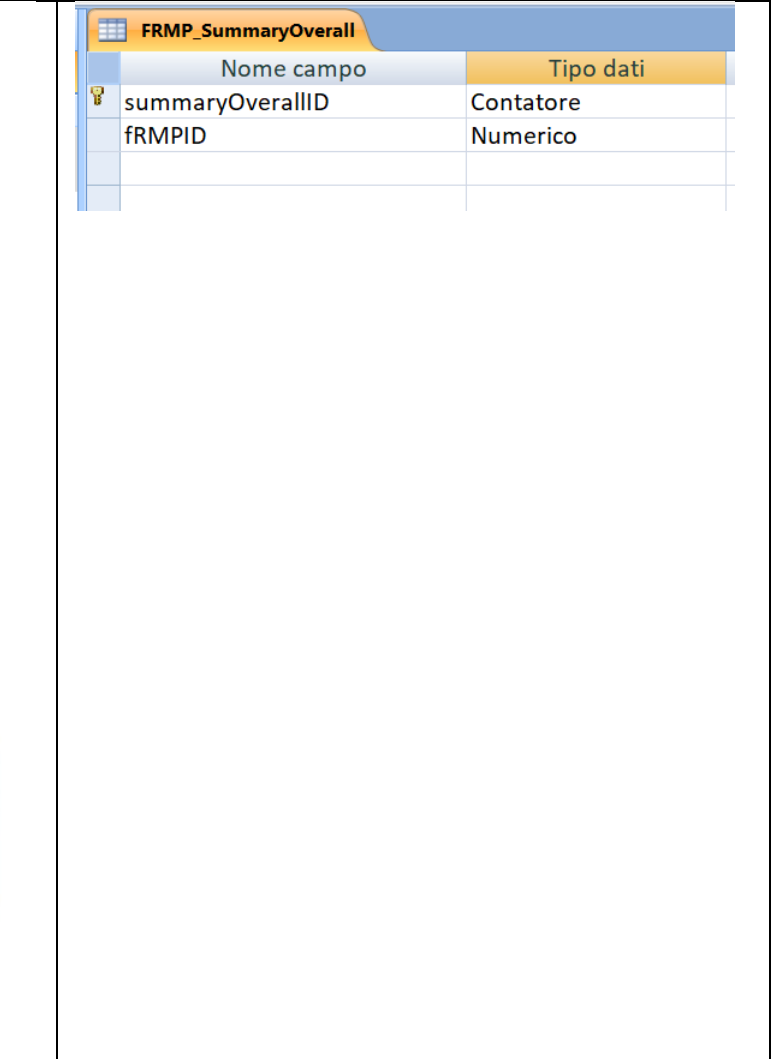

### **Struttura tabella FRMP\_SummaryOverall (4)**

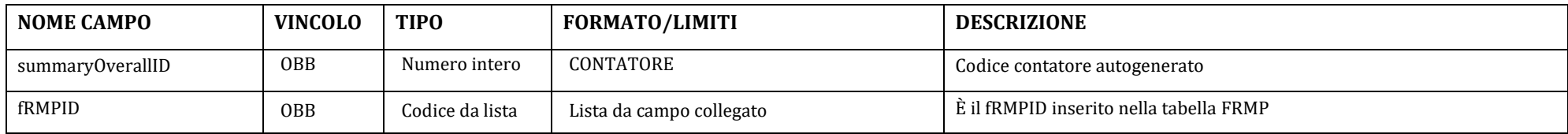

Questa tabella funge da raccordo a tutte le informazioni generali fornite sul piano attraverso le tabelle successive.

Pertanto la tabella andrà così compilata:

<span id="page-19-0"></span>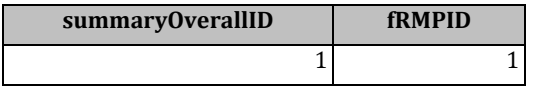

### **TABELLA FRMP\_SummaryObjectives**

<span id="page-20-0"></span>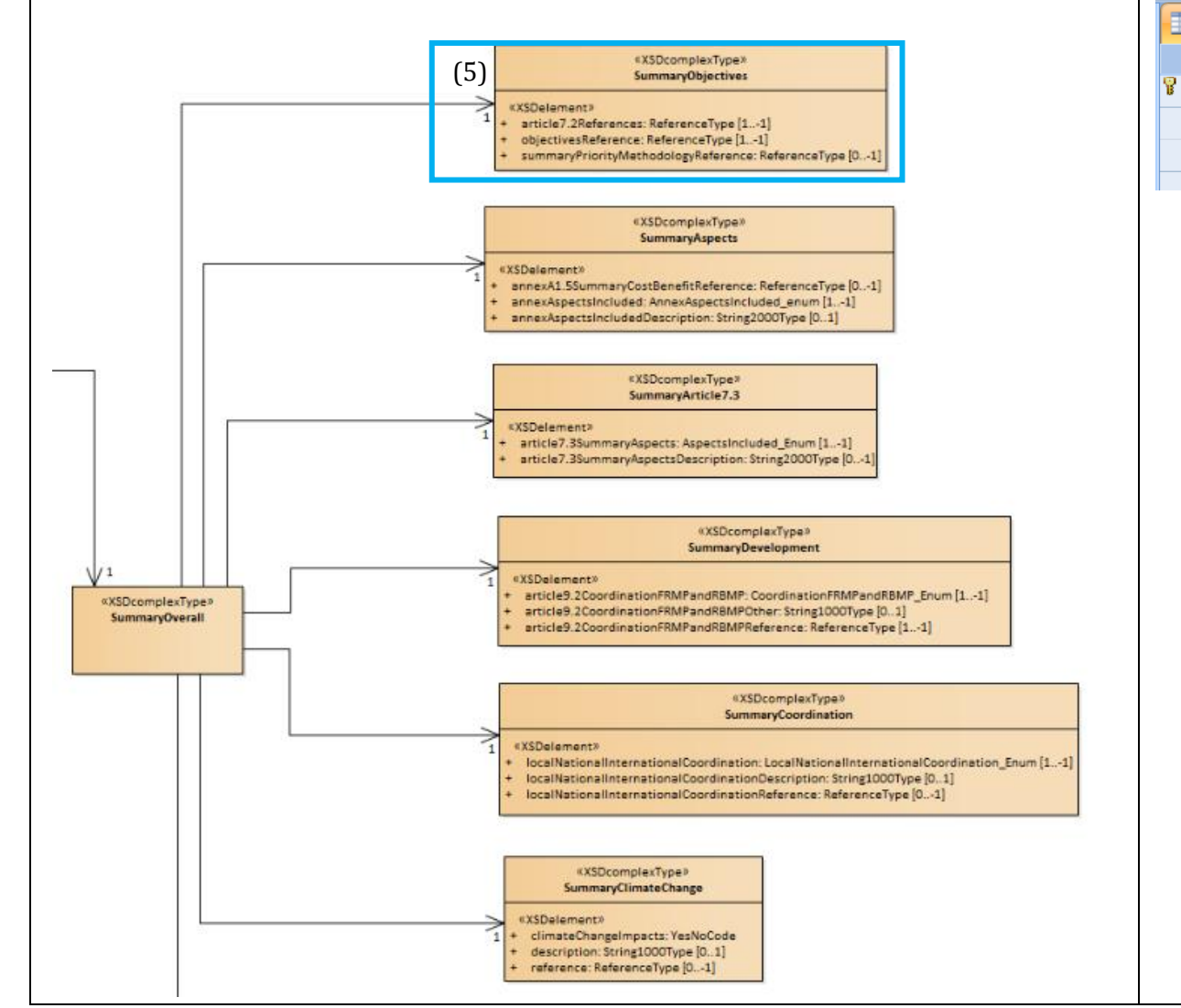

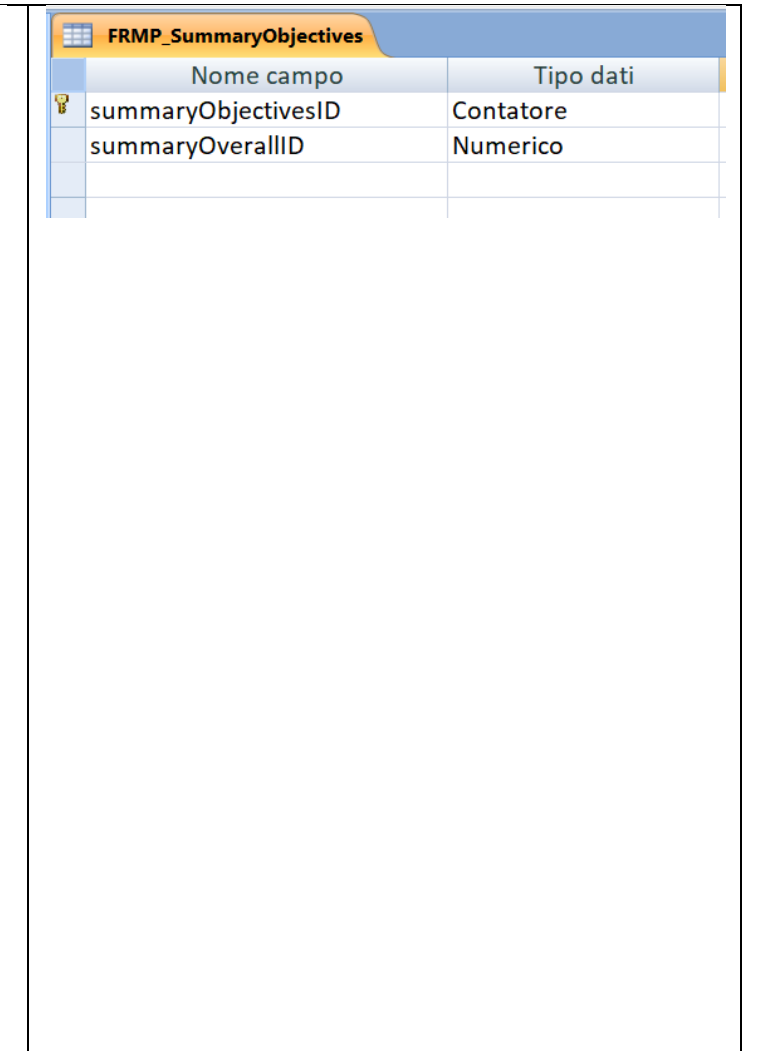

### **Struttura tabella FRMP\_SummaryObjectives (5)**

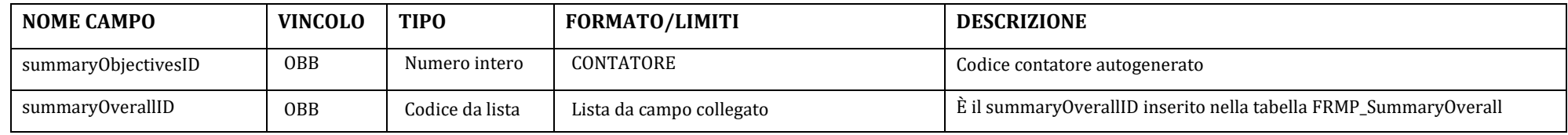

A questa tabella sono legati i documenti o paragrafi in cui si possono rintracciare le informazioni su:

- 1. FRMP SummaryObjectives article7.2References: Obiettivi del Piano (AAI 3) Descrivere il processo generale che ha portato alla definizione degli obiettivi e alla priorizzazione delle misure con cui realizzarli. Descrivere quale è la capacità degli obiettivi fissati di soddisfare i requisiti posti al comma 2 dell'art. 7 (riduzione delle potenziali conseguenze negative sugli elementi esposti, privilegiando se appropriato misure non strutturali e la riduzione della pericolosità). Descrivere come gli obiettivi si legano agli impatti in modo da renderli misurabili (ad es. numero di proprietà residenziali a rischio)
- 2. FRMP\_SummaryObjectives\_objectives: Misure e obiettivi (AAI\_4) Sintesi delle misure. Descrivere come le misure contribuiscono a realizzare gli obiettivi. Descrivere se ci sono misure definite in ottemperanza ad altri atti Comunitari (VIA, VAS, SEVESO, WFD) diversi dalla FD ma che hanno rilevanza ai fini del rischio di alluvioni (ad es. WFD rimozione di traverse, parti di argini, ecc).
- <span id="page-21-0"></span>3. FRMP SummaryObjectives summaryPriorityMethodology: Priorizzazione delle misure (AAI\_6) - Descrivere la metodologia con cui sono state priorizzate le misure e assegnata la corrispondenza tra punteggi di priorizzazione e categorie di priorità previste dalla Guidance (Very high, high, …, Low)

Pertanto la tabella andrà così compilata:

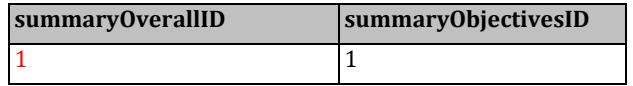

Nelle tabelle di REFERENCE bisognerà inserire i seguenti record:

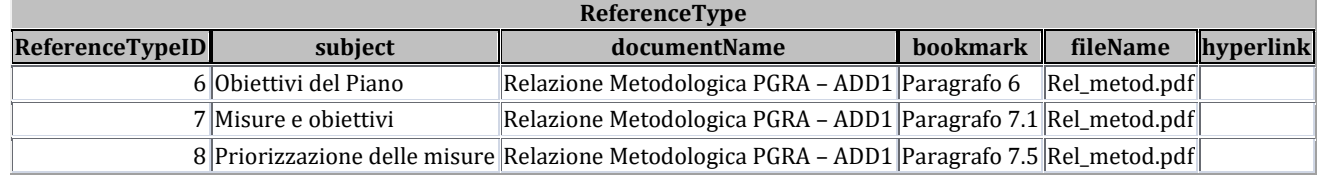

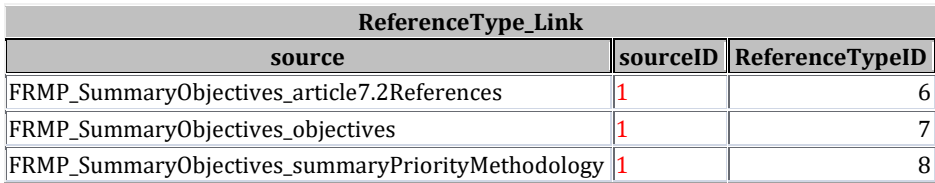

Il sourceID è legato al summaryObjectivesID.

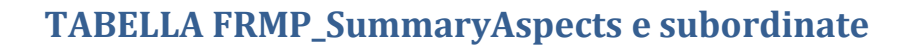

<span id="page-23-0"></span>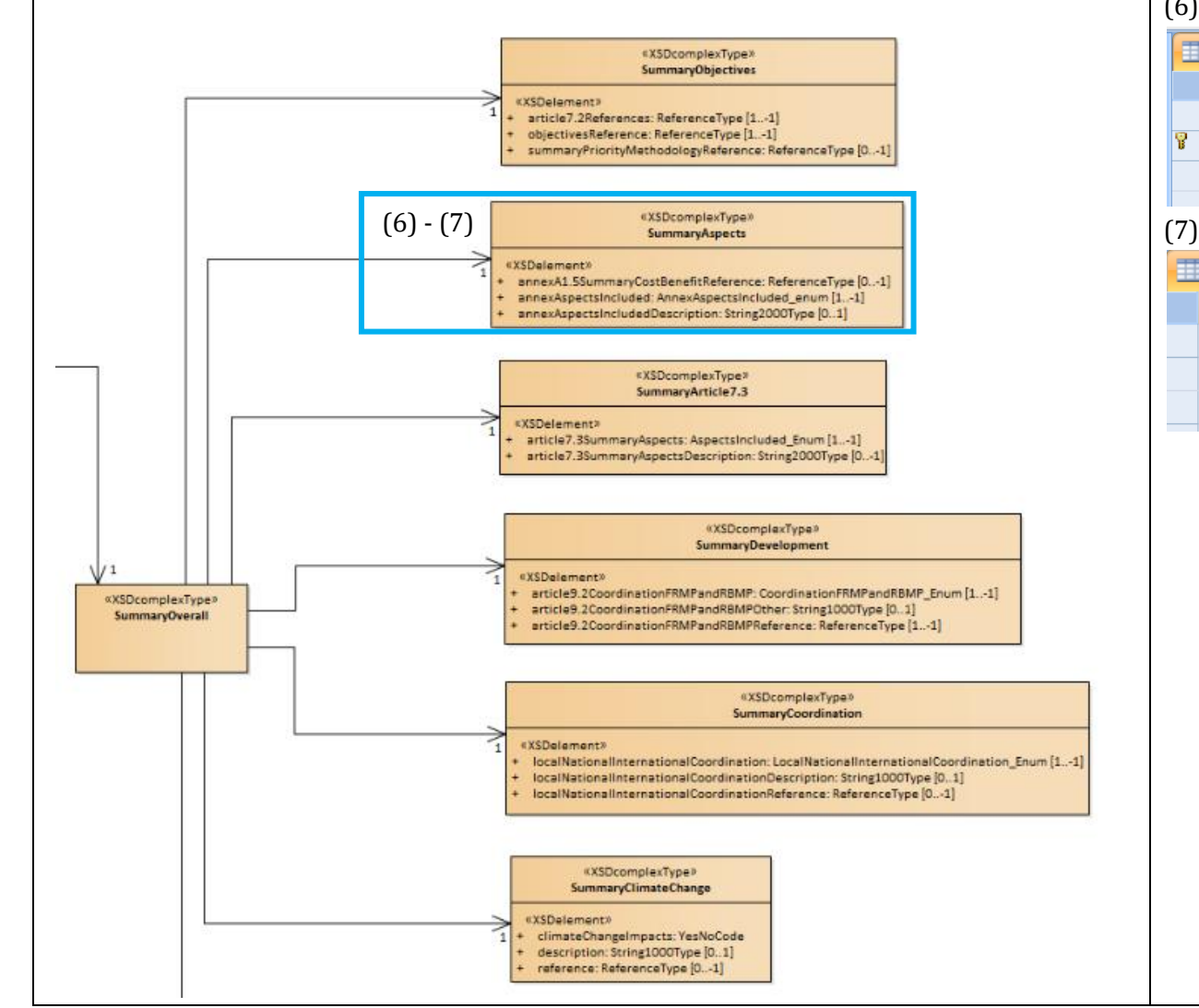

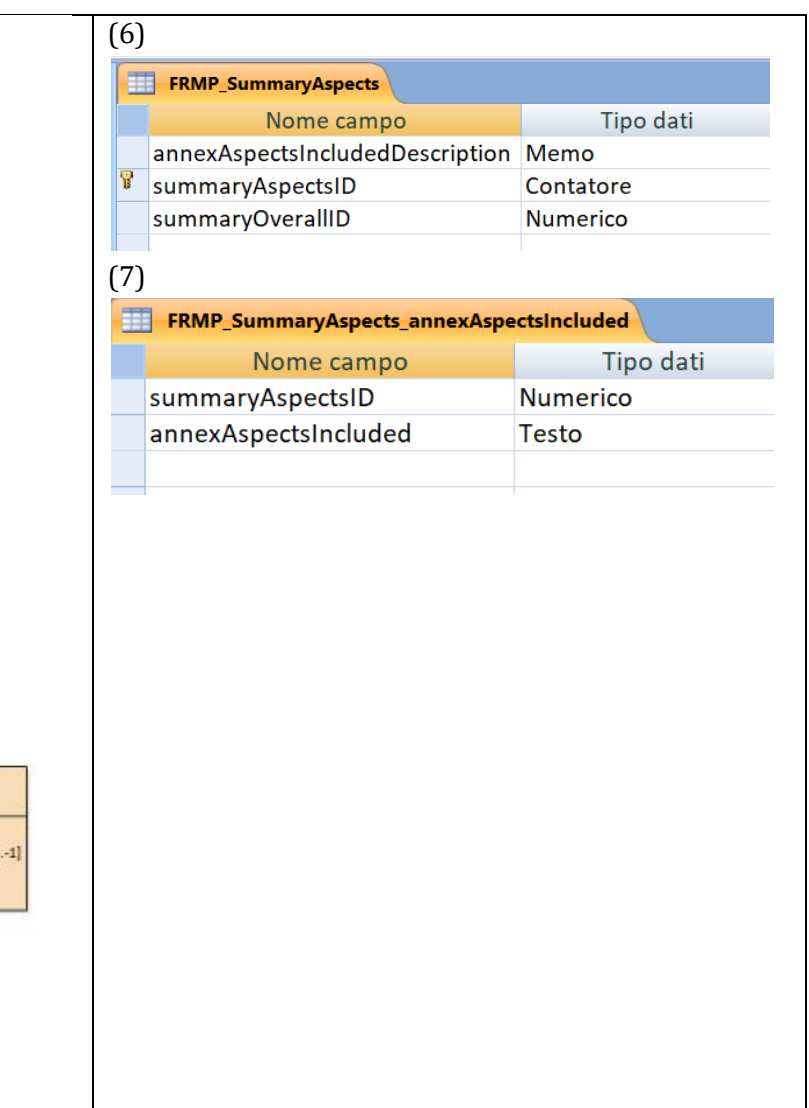

### **Struttura tabella FRMP\_SummaryAspects (6)**

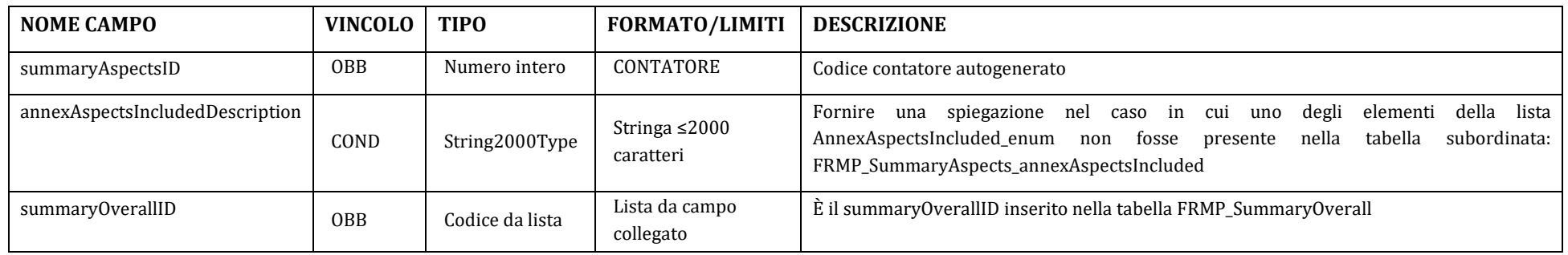

A questa tabella sono legati i documenti o paragrafi in cui si possono rintracciare le informazioni su:

1. FRMP\_SummaryAspects\_AnnexA1.5SummaryCostBenefitReference: L'analisi costi-benefici (AAI\_5) - Descrizione della metodologia di analisi costi-benefici, qualora disponibile, adottata per valutare le misure che abbiano risvolti transnazionali

Tale reference è "**Conditional**" all'inserimento nella tabella FRMP\_SummaryAspects\_annexAspectsIncluded dell'elemento "**AAI\_5 - Cost-benefit analysis transnational measures**" : va inserita nel dbaccess solo nel caso di UoM transnazionali che abbiano misure il cui impatto incide sul territorio di un altro Stato membro. A prescindere dalle reference del dbaccess occorre comunque definire nella Relazione di Piano le modalità con cui è stata effettuata l'analisi costi-benefici.

<span id="page-24-0"></span>La tabella andrà così compilata:

Per le UoM transnazionali (euUOMCode: ITI01319; ITN001; ITN004; ITR061; ITR071; ITN008)

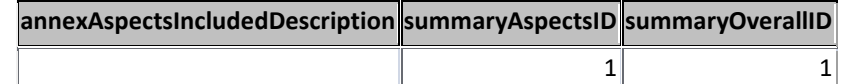

**Per le UoM NON transnazionali**

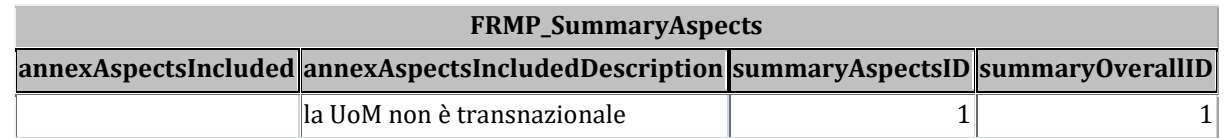

Nel caso in cui la condizionalità è verificata, nelle tabelle di REFERENCE ovvero **per le UoM transnazionali** (euUOMCode: ITI01319; ITN001; ITN004; ITR061; ITR071; ITN008)

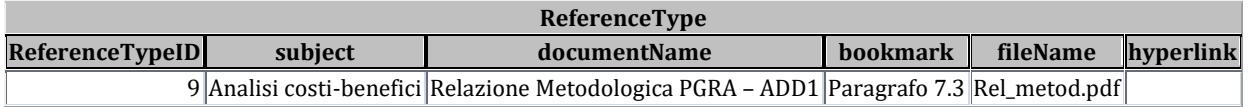

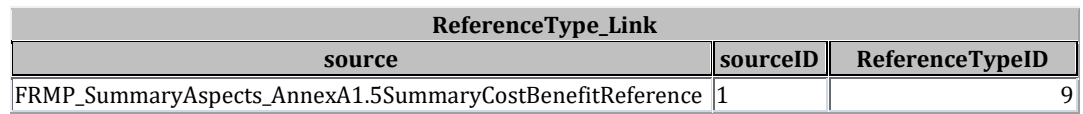

Il sourceID è legato al summaryAspectsID.

### **Per le UoM NON transnazionali**

Nelle tabelle di reference non vanno inseriti record relativamente a questo *subject*.

#### *Struttura tabella subordinata a FRMP\_SummaryAspects: FRMP\_SummaryAspects\_annexAspectsIncluded (7)*

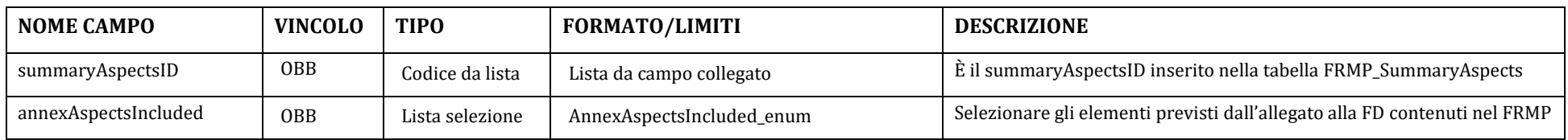

#### **A**nnex**A**spects**I**ncluded\_enum (elementi che devono essere presenti nel Piano elencati nell'allegato alla direttiva)

<span id="page-26-0"></span>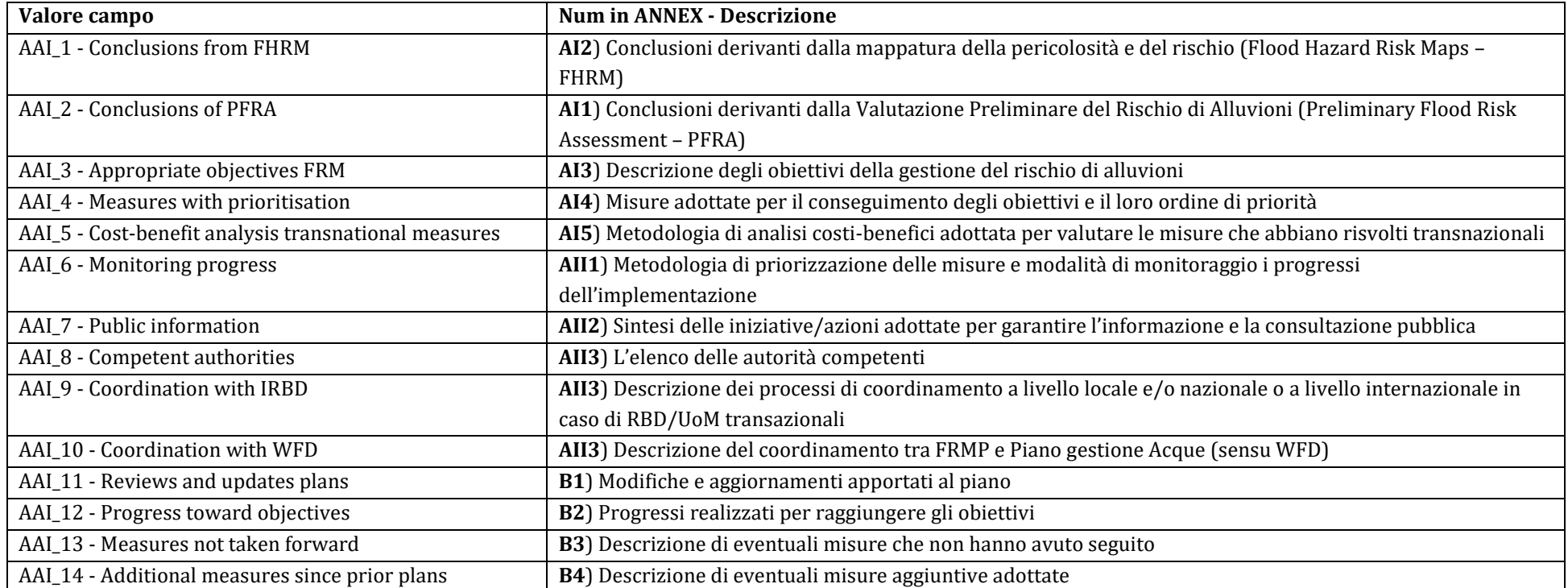

Pertanto la tabella dovrà essere così compilata:

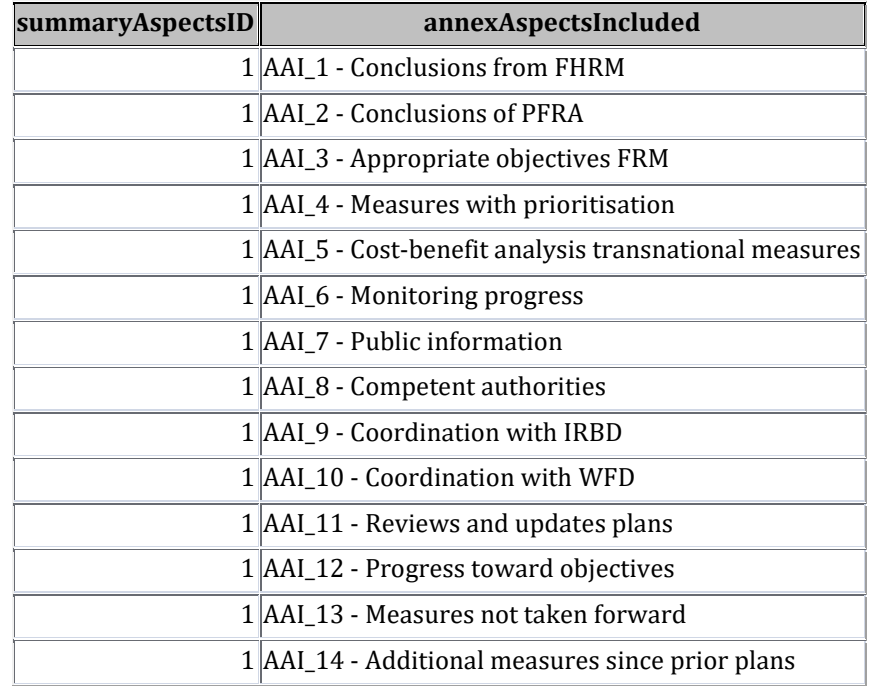

#### **Per le UoM transnazionali** (euUOMCode: ITI01319; ITN001; ITN004; ITR061; ITR071; ITN008)

### **Per le UoM NON transnazionali** (eliminato valore: AAI\_5 - Cost-benefit analysis transnational measures)

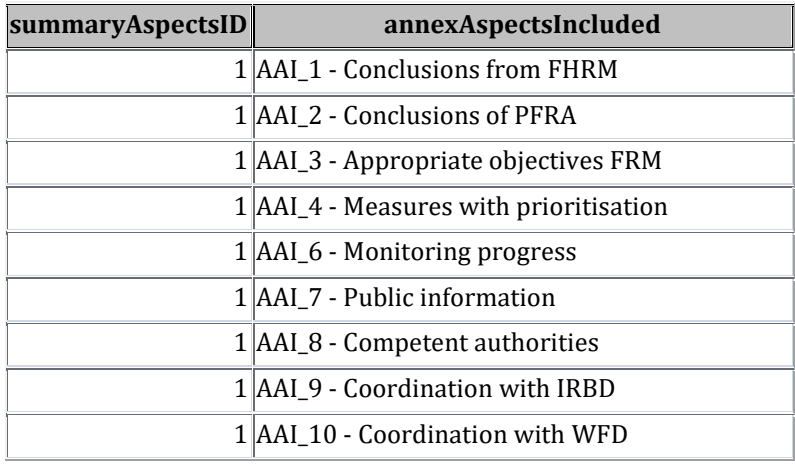

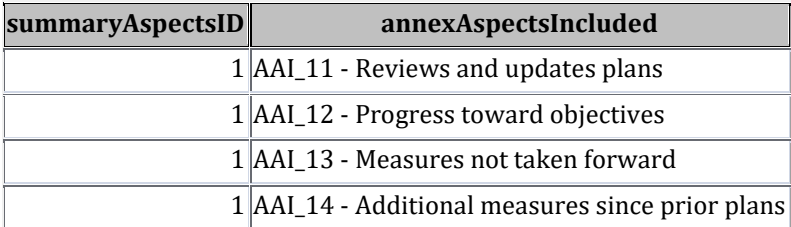

### **TABELLA FRMP\_SummaryArticle7\_3 e subordinate**

<span id="page-29-0"></span>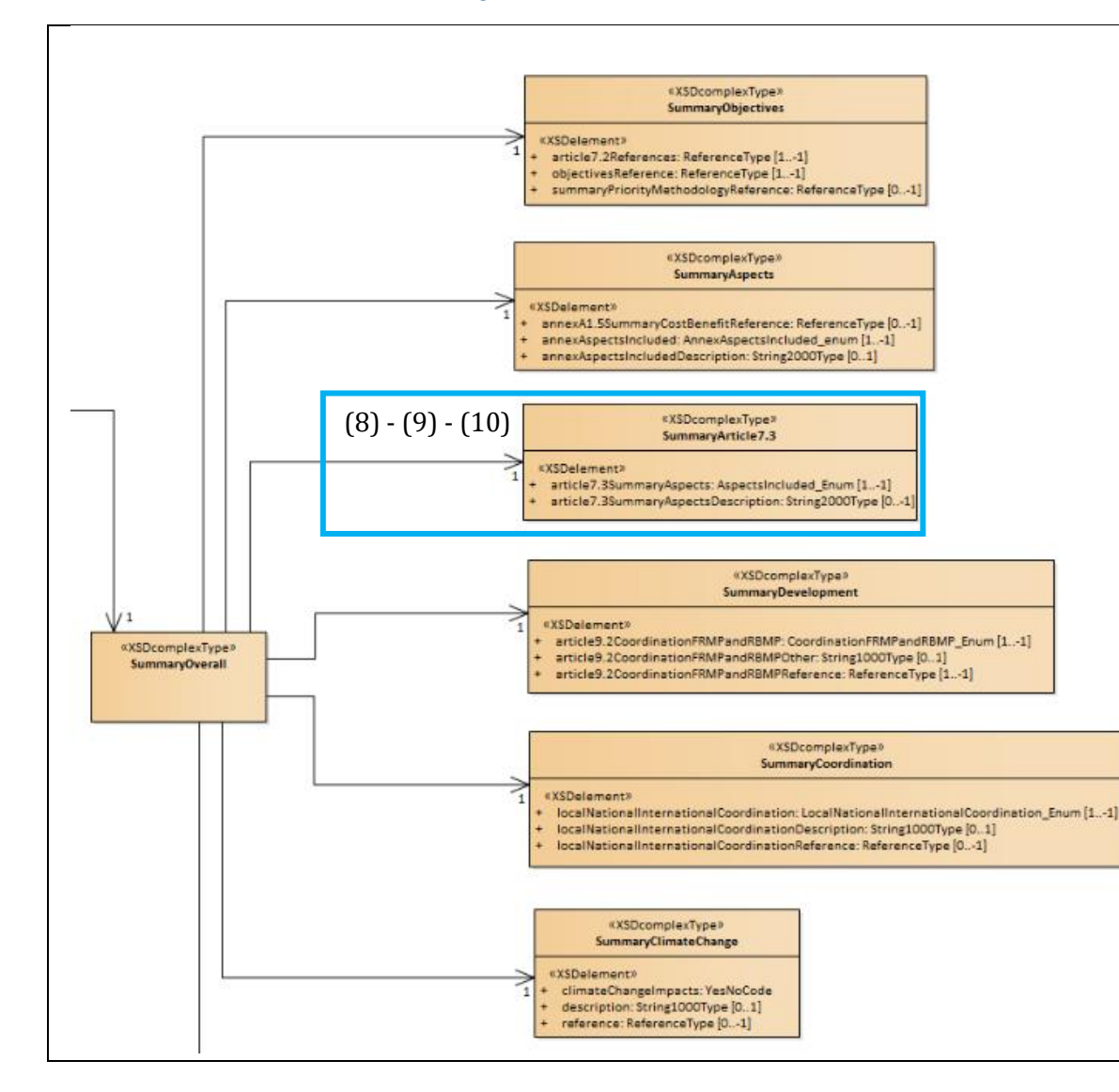

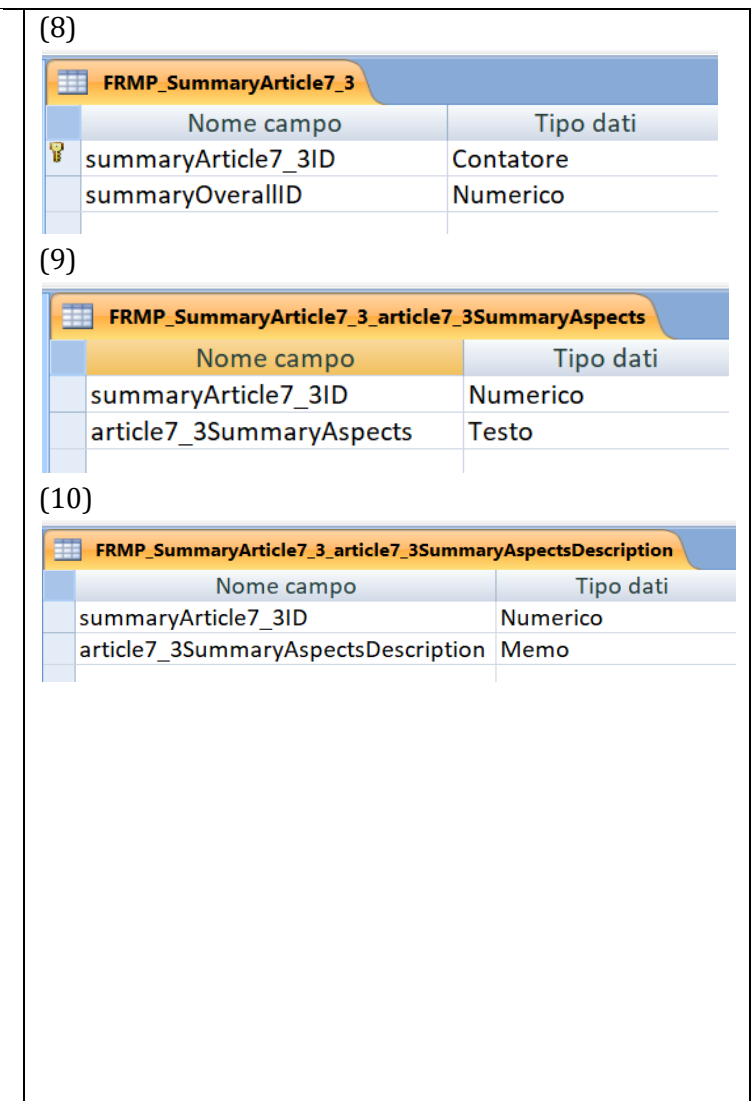

# **Struttura tabella FRMP\_SummaryArticle7\_3 (8)**

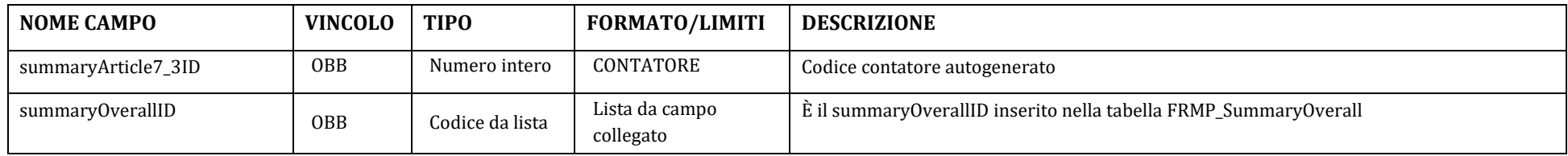

Pertanto la tabella andrà così compilata:

<span id="page-30-0"></span>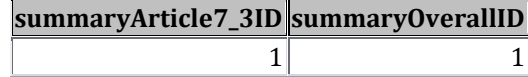

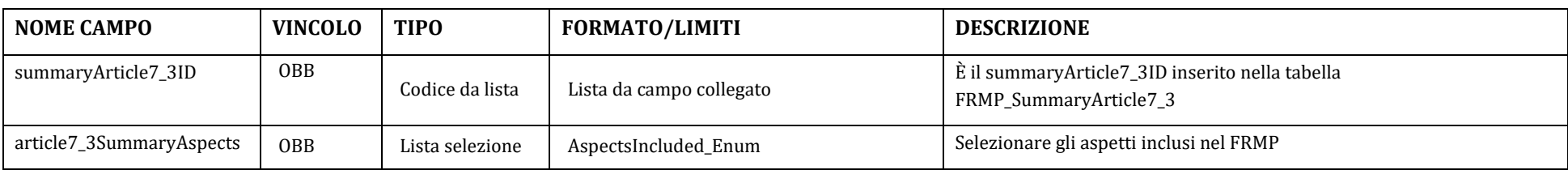

#### *Struttura tabella subordinata a FRMP\_SummaryArticle7\_3: FRMP\_SummaryArticle7\_3\_article7\_3SummaryAspects (9)*

#### **A**spects**I**ncluded\_Enum (aspetti che devono (\*)/possono(\*\*) essere inclusi nei FRMP di cui all'art. 7.3 della FD)

<span id="page-31-0"></span>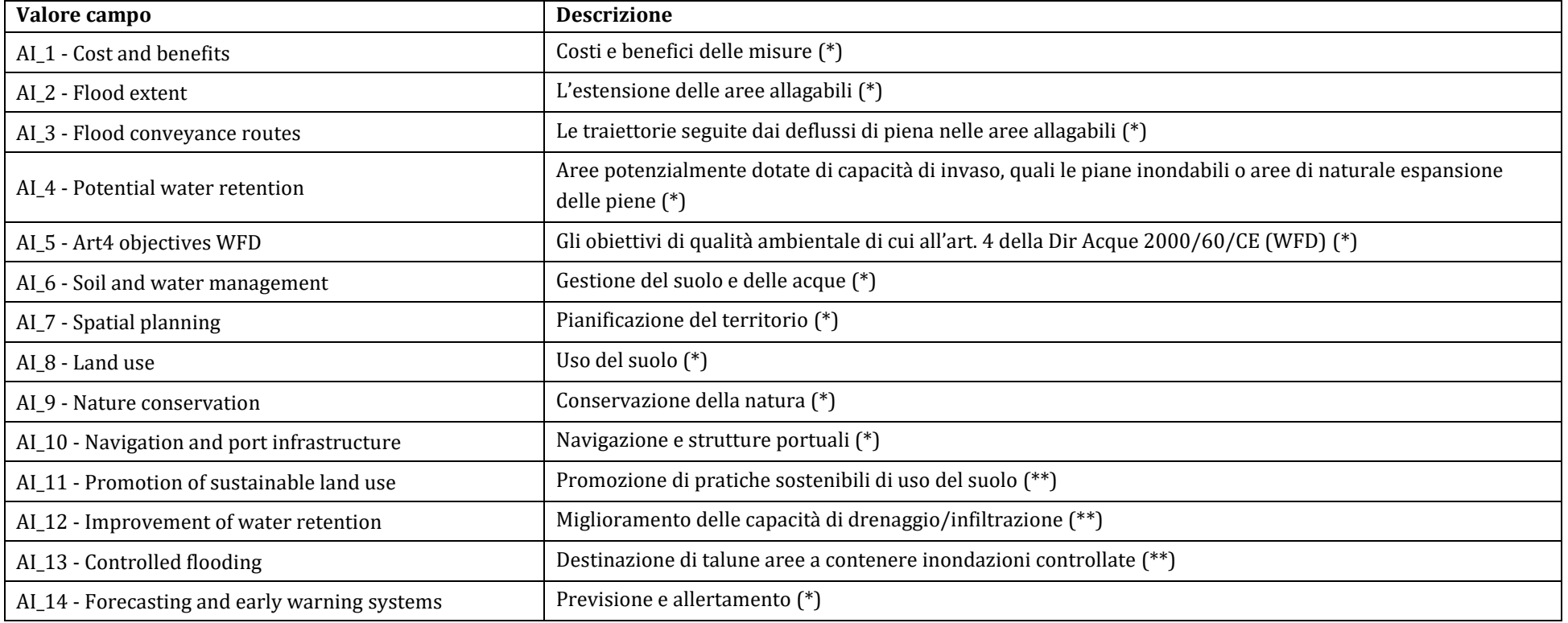

(\*) Aspetti che devono essere presi in considerazione: Flood risk management plans **shall take into account relevant aspect** such as cost and benefits, flood extent, flood conveyance routes**,** […].Flood risk management plans **shall address** all aspects of flood risk management […] including flood forecasts and early warning systems. (\*\*) Aspetti che possono essere inclusi: Flood risk management plans **may also include** the promotion of sustainable land use practice, improvement of water retention, ..

Pertanto la tabella andrà così compilata:

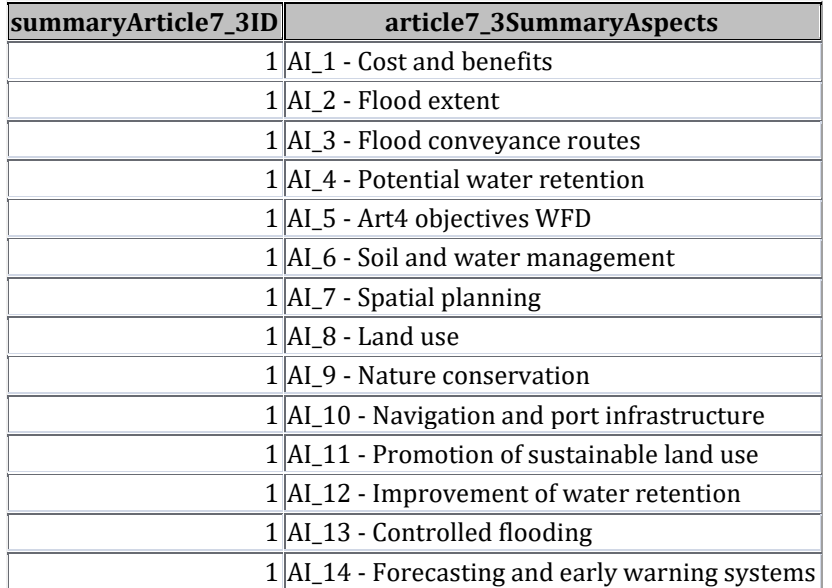

Qualora uno degli aspetti sopra riportati non fosse inserito perché non considerato nel PGRA, come nel caso di seguito riportato (manca AI\_10) , occorre fornire una spiegazione nella tabella *FRMP\_SummaryArticle7\_3\_article7\_3SummaryAspectsDescription*.

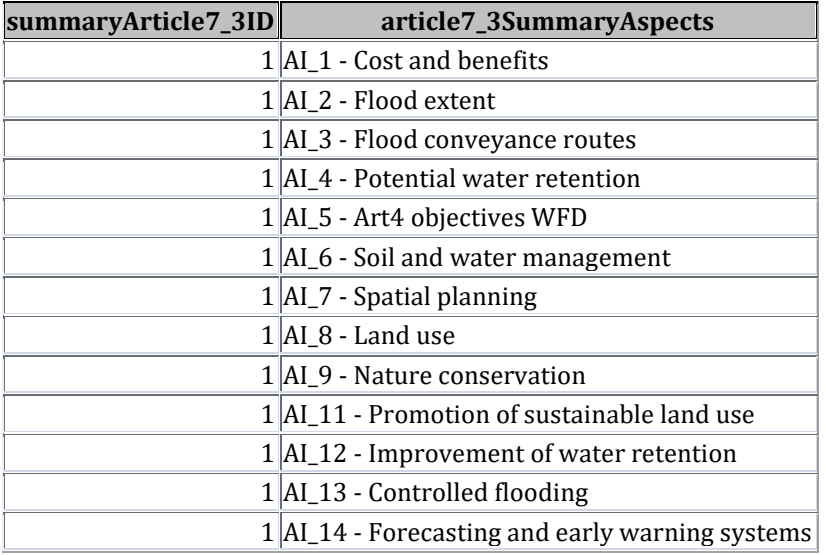

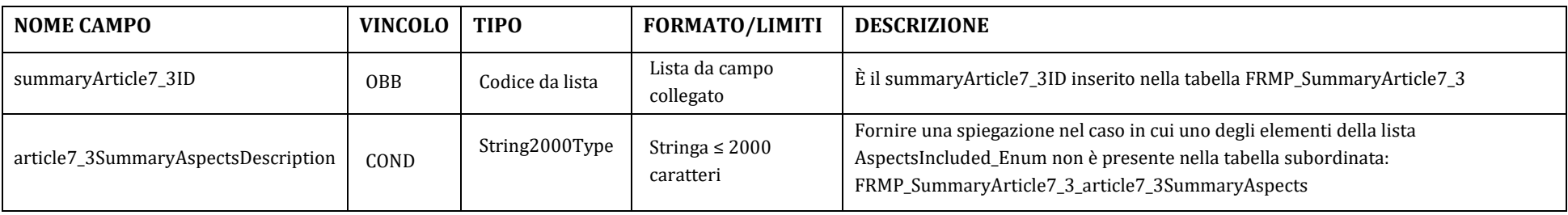

*Struttura tabella subordinata a FRMP\_SummaryArticle7\_3: FRMP\_SummaryArticle7\_3\_article7\_3SummaryAspectsDescription (10)*

Nel caso in cui anche uno solo degli elementi della lista AspectsIncluded\_Enum non sia presente nella tabella

*FRMP\_SummaryArticle7\_3\_article7\_3SummaryAspects*, utilizzare un solo record della tabella

*FRMP\_SummaryArticle7\_3\_article7\_3SummaryAspectsDescription* e rimandare alla Relazione Metodologica.

Nel db di esempio è stato escluso lo AI\_10 e inserita la seguente "description": *Alcuni degli aspetti di cui all'art. 7.3 non sono stati considerati. Si veda la Relazione Metodologica al cap. XX*.

<span id="page-33-0"></span>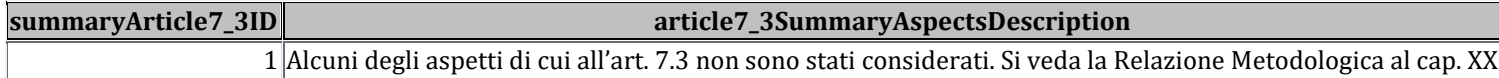

<span id="page-34-0"></span>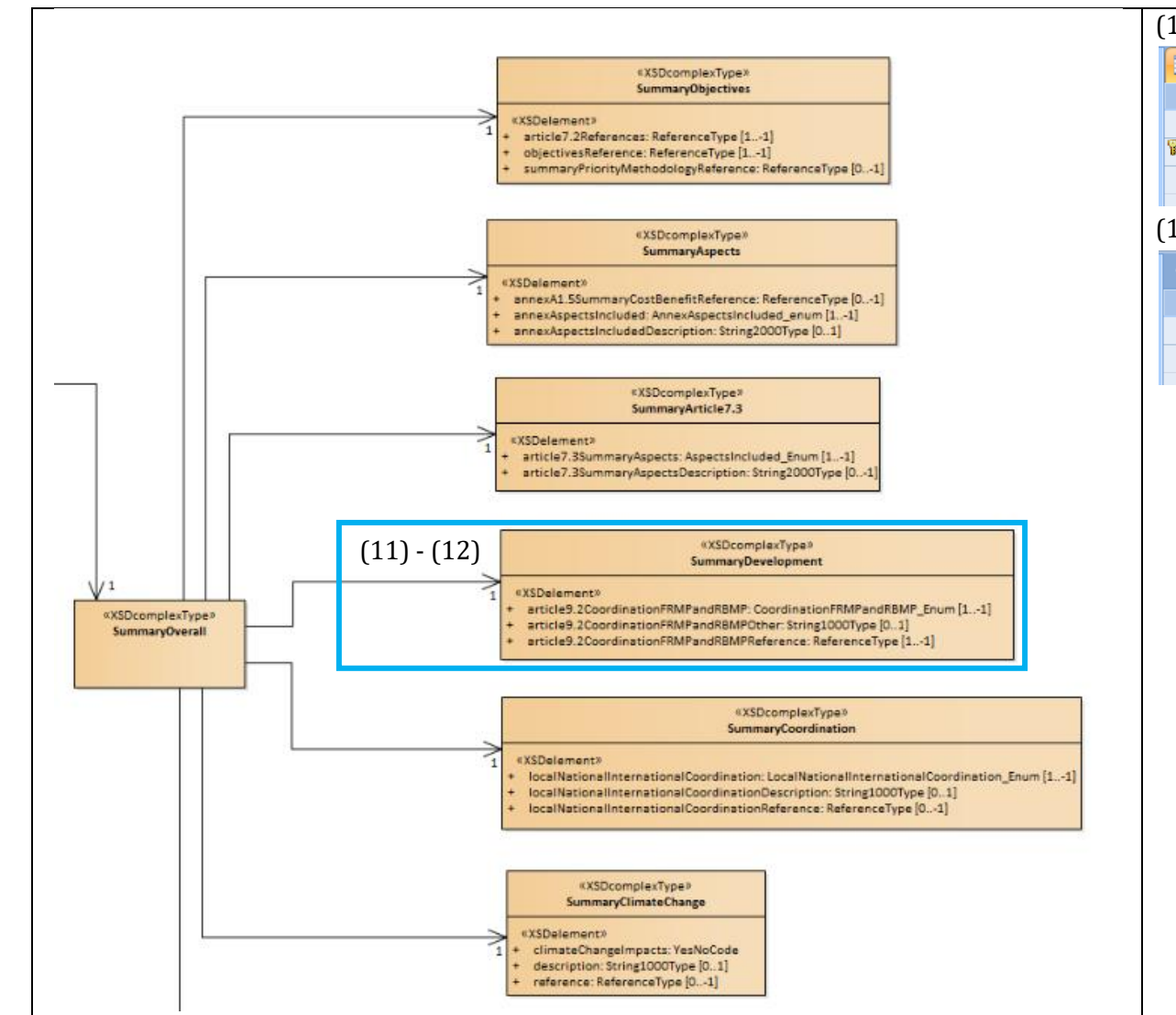

### **TABELLA FRMP\_SummaryDevelopment e subordinate**

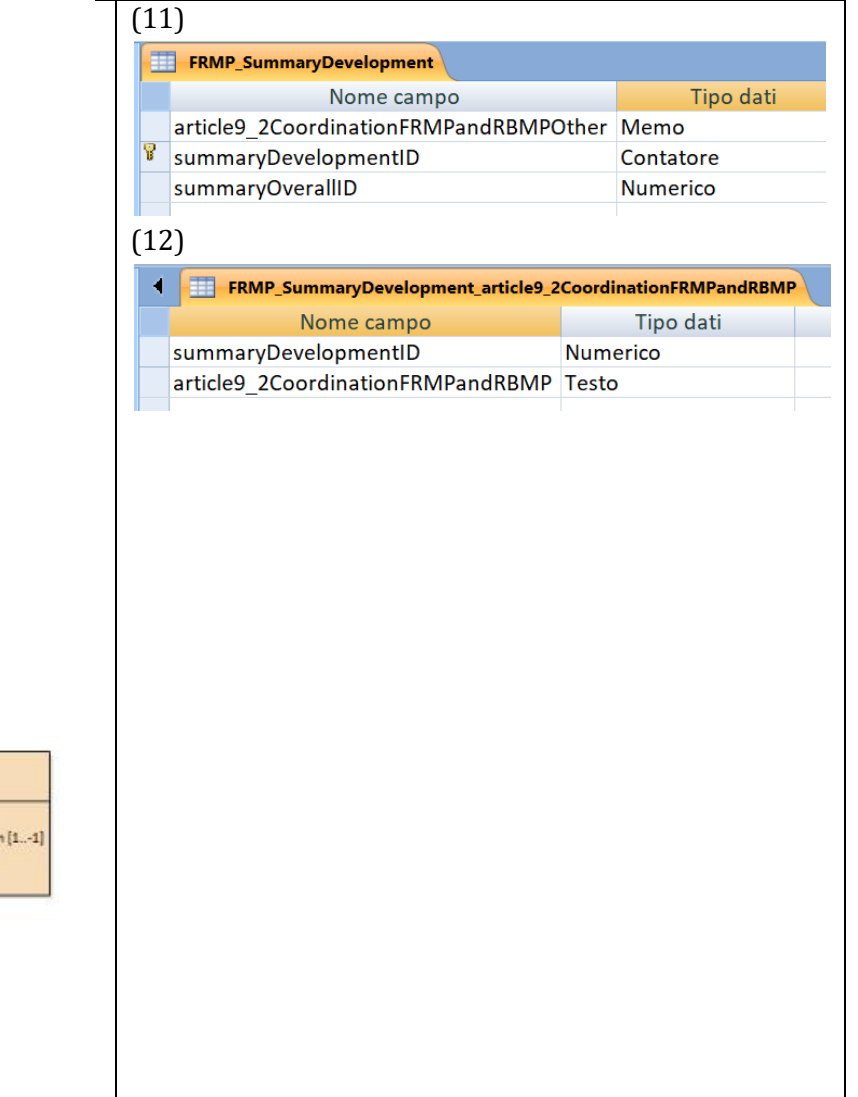

### **Struttura tabella FRMP\_SummaryDevelopment (11)**

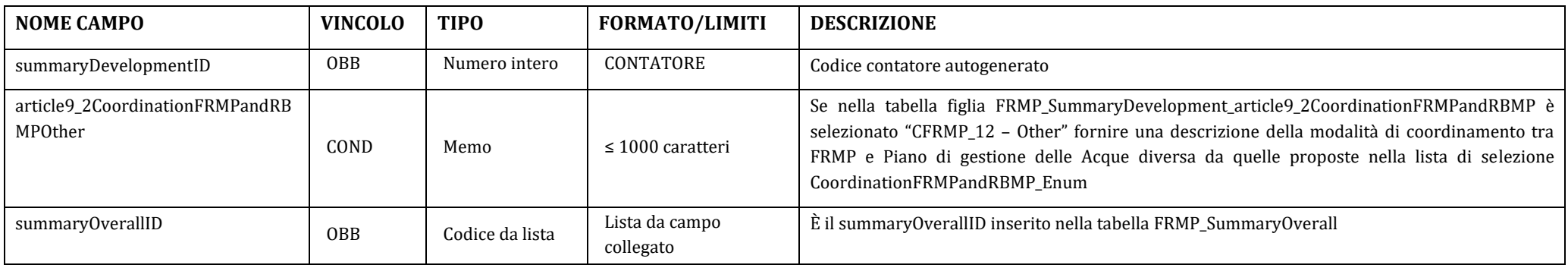

#### La tabella andrà così compilata:

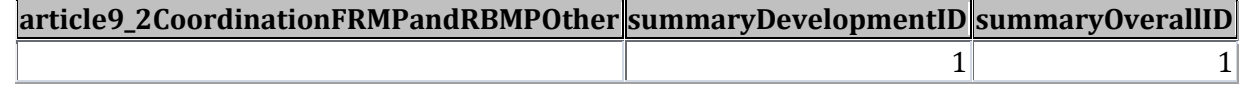

A questa tabella sono legati i documenti o paragrafi in cui si possono rintracciare le informazioni su:

<span id="page-35-0"></span>1. FRMP\_SummaryDevelopment\_article9.2CoordinationFRMPandRBMPReference: Coordinamento con il Piano di Gestione redatto ai sensi della WFD (AAI\_10) - Descrizione delle modalità con cui è stato raggiunto il coordinamento tra FRMP (Flood Risk Management Plan) e il RBMP (River Basin Management Plan) della WFD (Water Framework Directive).

#### Nelle tabelle di REFERENCE bisognerà inserire i seguenti record:

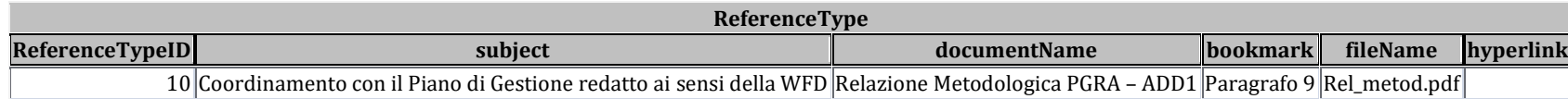

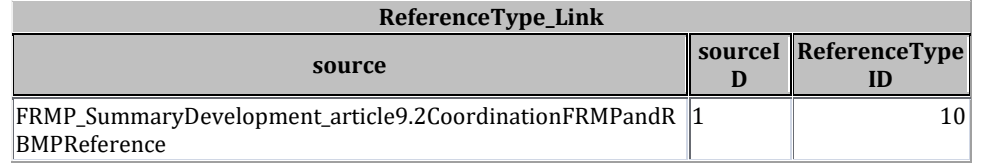

Il sourceID è legato al summaryDevelopmentID.
*Struttura tabella subordinata a FRMP\_SummaryDevelopment: FRMP\_SummaryDevelopment\_article9\_2CoordinationFRMPandRBMP (12)*

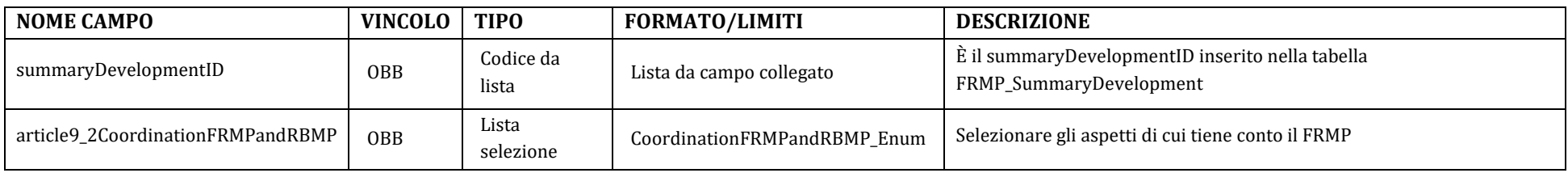

## Coordination**FRMP**andRBMP\_Enum (modalità adottate per garantire il coordinamento tra FRMP e RBMP della WFD come richiesto da art. 9.2 della FD)

| Valore campo                                                            | <b>Descrizione</b>                                                                                                    |
|-------------------------------------------------------------------------|----------------------------------------------------------------------------------------------------|
| CFRMP <sub>1</sub> - Single document                                    | Integrazione dei due Piani FRMP e RBMP in un unico documento                                                                                                    |
| CFRMP_2 - Joint consultation                                            | Consultazione condivisa dei progetti di Piano FRMP e RBMP                                                                                                    |
| CFRMP_3 - Coordination between authorities                              | Coordinamento tra le autorità responsabili per lo sviluppo di FRMP e RBMP                                                                                                    |
| CFRMP_4 - FD objectives considered in RBMP/PoM                          | Gli obiettivi della FD sono stati considerati nei Piani di gestione della WFD e nei Programmi di Misure (PoM)                                                                                                    |
| CFRMP_5 - Coordination with art4 WFD                                    | Coordinamento con gli obiettivi ambientali di cui all'art. 4 della WFD                                                                                                    |
| CFRMP <sub>_6</sub> - Drought management included                       | La pianificazione di misure win-win e no regret <sup>3</sup> in FRMP e RBMP include misure di gestione della siccità                                                                                                    |
| CFRMP_7 - Natural water retention and green infrastructure<br>included  | La pianificazione di misure win-win e no regret in FRMP e RBMP include misure di miglioramento della naturale<br>capacità di drenaggio/infiltrazione e le infrastrutture verdi                                                                                             |
| CFRMP <sub>_8</sub> - Consideration WFD objectives required             | Le attività inerenti il rischio di alluvioni quali ad es., dragaggio, gestione/manutenzione delle difese (sia misure<br>strutturali che non strutturali) dalle inondazioni richiedono che siano prioritariamente considerati gli obiettivi WFD<br>degli RBMP               |
| CFRMP <sub>_9</sub> - Consistent application WFD art7 and HMWBs         | Coerente e conforme applicazione dell'art.7 e della designazione degli HMWB con le misure introdotte dalla FD ad<br>esempio in termini di opere di difesa (infrastrutture)                                                                                                 |
| CFRMP_10 - WFD objectives taken into account for structural<br>measures | La progettazione di nuove ed esistenti misure strutturali quali le difese dalle alluvioni, dighe per invaso e barriere per il<br>contenimento delle maree sono state adottate tenendo conto degli obiettivi ambientali di cui alla WFD                                     |
| CFRMP_11 - Sustainable drainage systems considered                      | L'uso dei sistemi di drenaggio sostenibili SuDS (Sustainable Drainage Systems), quali la costruzione di aree umide e<br>pavimentazioni drenanti, sono state considerate per ridurre le alluvioni urbane oltre che per contribuire al<br>raggiungimento degli obiettivi WFD |
| CFRMP_12 - Other                                                        | Altra modalità(*)                                                                                                    |

<sup>&</sup>lt;sup>3</sup> misure che hanno comunque un'efficacia anche minima ma che sicuramente non hanno effetti negativi; misure che hanno comunque un'efficacia anche minima ma che sicuramente non hanno effetti negativi

La tabella andrà compilata, ad es., nel seguente modo:

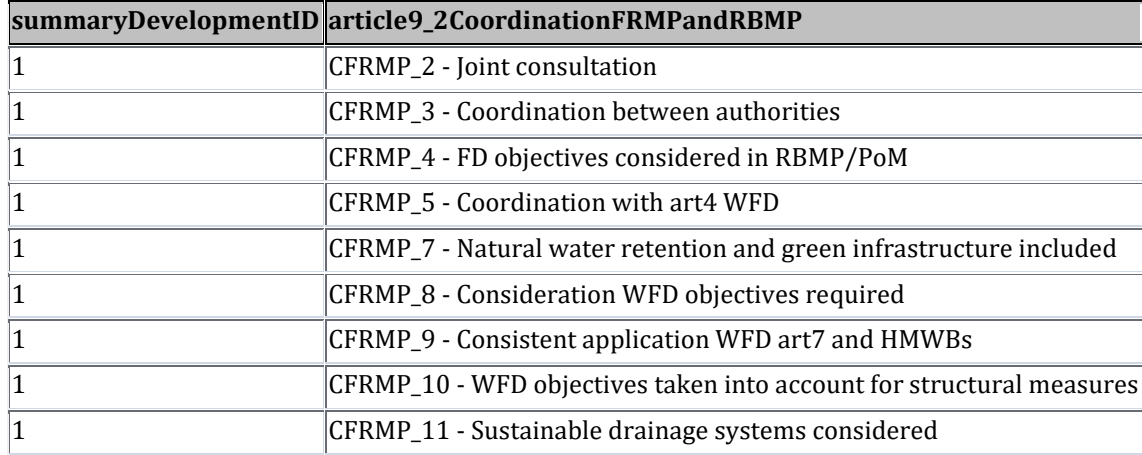

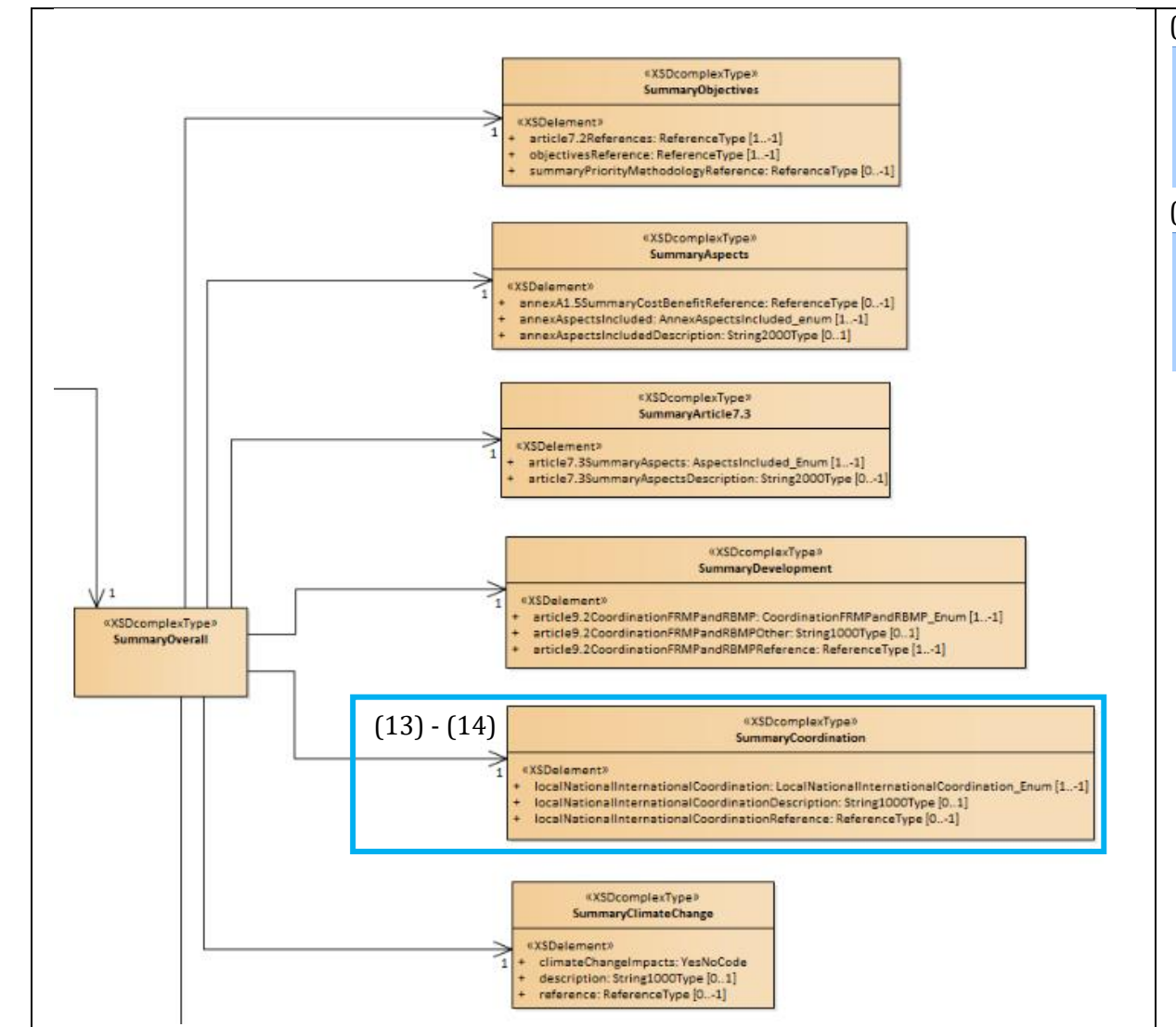

# <span id="page-38-0"></span>**TABELLA FRMP\_SummaryCoordination e subordinate**

![](_page_38_Figure_2.jpeg)

## **Struttura tabella FRMP\_SummaryCoordination (13)**

![](_page_39_Picture_199.jpeg)

#### La tabella andrà così compilata:

![](_page_39_Picture_200.jpeg)

Se nella tabella collegata (figlia) FRMP\_SummaryCoordination\_localNationalInternationalCoordination è selezionato un qualsiasi valore diverso "LNIC\_6 - No coordination" occorre compilare le tabelle di reference sottostanti.

A questa tabella sono legati i documenti o paragrafi in cui si possono rintracciare le informazioni su:

1. FRMP SummaryCoordination localNationalInternationalCoordinationReference: Coordinamento locale, nazionale e transnazionale (AAI\_9) -Descrivere quali sono le iniziative attivate sia a livello nazionale che locale al fine di garantire il coordinamento alle diverse scale territoriali, il modo in cui ci si è strutturati e si è operato per coinvolgere le varie autorità competenti. Per i Distretti con UoM transnazionali descrivere le modalità con cui è stato garantito il coordinamento con gli altri Paesi.

Solo nel caso in cui nella tabella FRMP\_SummaryCoordination\_localNationalInternationalCoordination **non** sia selezionato il valore "LNIC\_6 - No coordination" occorre compilare le tabelle di REFERENCE con i seguenti record:

![](_page_39_Picture_201.jpeg)

![](_page_39_Picture_202.jpeg)

Il sourceID è legato al summaryCoordinationID.

Se invece si seleziona "LNIC\_6 - No coordination" allora le tabelle di Reference **non** vanno compilate e occorre inserire una spiegazione nel campo **localNationalInternationalCoordinationDescription** della tabella **FRMP\_SummaryCoordination**, ad es.:

![](_page_40_Picture_197.jpeg)

**Si consiglia di non selezionare il valore LNIC\_6 - No coordination**, poiché il coordinamento almeno alla scala locale o nazionale viene fatto sempre e comunque.

*Struttura tabella subordinata a FRMP\_SummaryCoordination: FRMP\_SummaryCoordination\_localNationalInternationalCoordination (14)*

![](_page_40_Picture_198.jpeg)

**L**ocal**N**ational**I**nternational**C**oordination\_Enum (livello a cui il coordinamento locale e/o nazionale o internazionale è avvenuto)

![](_page_40_Picture_199.jpeg)

(\*) Il principio di solidarietà (art. 7.4 della FD) stabilisce che i FRMP in uno SM non devono includere misure che per la loro estensione e impatto aumentano significativamente il rischio di inondazioni nei tratti a monte e a valle di altre nazioni nello stesso bacino, a meno che le misure siano state coordinate e una soluzione condivisa sia stata raggiunta tra gli stati interessati.

Nel caso in cui si seleziona il valore **LNIC\_6 - No coordination**, compilare il campo "localNationalInternationalCoordinationDescription" nella tabella FRMP\_SummaryCoordination. In tutti gli altri casi compilare le tabelle di reference come sopra riportato.

Nel caso di UoM non transnazionale la tabella va compilata ad es., nel seguente modo:

![](_page_41_Picture_80.jpeg)

Nel caso di UoM transnazionale (euUOMCode: ITI01319; ITN001; ITN004; ITR061; ITR071; ITN008) la tabella va compilata ad es., nel seguente modo:

![](_page_41_Picture_81.jpeg)

# <span id="page-42-0"></span>**TABELLA FRMP\_SummaryClimateChange**

![](_page_42_Figure_1.jpeg)

![](_page_42_Picture_53.jpeg)

![](_page_43_Picture_197.jpeg)

## **Struttura tabella FRMP\_SummaryClimateChange (15)**

La tabella andrà così compilata:

![](_page_43_Picture_198.jpeg)

Se nel campo climateChangeImpacts è stato selezionato "Y" occorre compilare le tabelle di reference sottostanti. In caso contrario occorrerà compilare il campo description.

A questa tabella sono legati i documenti o paragrafi in cui si possono rintracciare le informazioni su:

1. FRMP\_SummaryClimateChange\_reference: L'impatto dei cambiamenti climatici - L'art. 14.4 della FD richiede che sia preso in considerazione il probabile impatto dei cambiamenti climatici sull'occorrenza delle piene come parte integrante della revisione e dell'aggiornamento dei piani di gestione del rischio. Descrivere in che modo si sostanzia l'effetto dei cambiamenti climatici e come questo si traduce nel piano.

#### Nelle tabelle di REFERENCE bisognerà inserire i seguenti record:

![](_page_43_Picture_199.jpeg)

![](_page_43_Picture_200.jpeg)

Il sourceID è legato al summaryClimateChangeID.

![](_page_44_Figure_0.jpeg)

 $impactPublic PartitionOther: String 1000Type [0..1]$ stakeholderConsultationReference: ReferenceType [1..-1]

# <span id="page-44-0"></span>**TABELLA FRMP\_SummaryConsultation e subordinate**

![](_page_44_Picture_72.jpeg)

![](_page_45_Picture_245.jpeg)

## **Struttura tabella FRMP\_SummaryConsultation (16)**

La tabella andrà così compilata:

![](_page_45_Picture_246.jpeg)

A questa tabella sono legati i documenti o paragrafi in cui si possono rintracciare le informazioni su:

1. FRMP\_SummaryConsultation\_stakeholderConsultationReference: Informazione e consultazione pubblica (AAI\_7) – Informazioni rilevanti riguardo l'informazione e la consultazione pubblica e riguardo le modalità di selezione degli stakeholder.

# Nelle tabelle di REFERENCE bisognerà inserire i seguenti record:

![](_page_46_Picture_62.jpeg)

![](_page_46_Picture_63.jpeg)

Il sourceID è legato al summaryConsultationID.

![](_page_47_Picture_187.jpeg)

#### *Struttura tabella subordinata a FRMP\_SummaryConsultation: FRMP\_SummaryConsultation\_consultationStakeholdersInvolved (17)*

## **C**onsultation**S**takeholders**I**nvolved\_Enum (gruppi di stakeholder coinvolti)

![](_page_47_Picture_188.jpeg)

Pertanto la tabella andrà compilata ad es. nel seguente modo:

![](_page_48_Picture_199.jpeg)

Se si seleziona il valore "CSI\_16 - Other" occorre compilare il campo "article10\_2ConsultationStakeholdersInvolvedOther" nella tabella madre FRMP\_SummaryConsultation.

![](_page_48_Picture_200.jpeg)

![](_page_48_Picture_201.jpeg)

## **C**onsultation**S**takeholders**I**nvolved**M**echanisms\_Enum (meccanismi per incoraggiare il coinvolgimento attivo degli stakeholder)

![](_page_48_Picture_202.jpeg)

Pertanto la tabella andrà compilata ad es. nel seguente modo:

![](_page_49_Picture_161.jpeg)

Se si seleziona il valore "CSIM\_6 - Other" occorre compilare il campo "article10\_2ConsultationStakeholdersInvolvedMechanismsOther" nella tabella madre FRMP\_SummaryConsultation.

*Struttura tabella subordinata a FRMP\_SummaryConsultation: FRMP\_SummaryConsultation\_impactPublicParticipation (19)*

![](_page_49_Picture_162.jpeg)

## **I**mpact**P**ublic**P**articipation\_Enum (impatti della partecipazione pubblica sulla versione finale del documento di piano)

![](_page_49_Picture_163.jpeg)

Pertanto la tabella andrà compilata ad es. nel seguente modo:

![](_page_50_Picture_190.jpeg)

Se si seleziona il valore "IPP\_7 - Other outcome" occorre compilare il campo "impactPublicParticipationOther" nella tabella madre FRMP\_SummaryConsultation.

*Struttura tabella subordinata a FRMP\_SummaryConsultation: FRMP\_SummaryConsultation\_publicConsultationsMechanisms (20)*

![](_page_50_Picture_191.jpeg)

**P**ublic**C**onsultations**M**echanisms\_Enum (meccanismi per informare il pubblico e le altre parti interessate al processo di consultazione)

![](_page_50_Picture_192.jpeg)

![](_page_51_Picture_61.jpeg)

Se si seleziona il valore "PCM\_11 - Other" occorre compilare il campo "article10\_1PublicConsultationsMechanismsOther" nella tabella madre FRMP\_SummaryConsultation.

## <span id="page-52-0"></span>**TABELLA FRMP\_Measures e subordinate**

![](_page_52_Figure_1.jpeg)

## **Struttura tabella FRMP\_Measures (21)**

![](_page_53_Picture_306.jpeg)

(\*) Considerando che una delle osservazioni della COM è stata la mancanza dei costi il campo pur essendo OPZ va compilato

(\*\*) Nel file FRMP.xsd l'elemento è required

Per le sole nuove misure il measureCode (lunghezza ≤ 250 caratteri) dovrà essere così composto:

![](_page_53_Picture_307.jpeg)

- euUoMCode: si veda *ALLEGATO 2 – [Tabelle Codici UoM](#page-71-0) e di Distretto*
- euCACode: si veda *ALLEGATO 1 – [Tabelle Codici Competent Authority](#page-69-0)*
- FRMP = Flood Risk Management Plan (dicembre 2021 = scadenza per redazione dei piani)
- Art. 7.3a/b riferiti al DLgs 49/2010
- NNN è il progressivo della misura a 3 cifre nell'ipotesi che il numero di misure nuove sia inferiore a 1000.

## **ESEMPI**

ITN008\_ITBABD\_FRMP2021A\_001 ITN008\_ITCAREG03\_FRMP2021A\_001 ITN008\_ITCAREG03\_FRMP2021A\_002 ITN008\_ITCAREG03\_FRMP2021B\_003

### MeasureAspect\_Enum (livello al quale è riportata la misura)

![](_page_54_Picture_180.jpeg)

Gli Stati Membri hanno l'opportunità di riportare le misure a livello di misure singole (*Individual*) o di misure aggregate (*Aggregated*). L'utilizzo dell'opzione "*Individual*" è preferibile per i principali progetti di protezione dalle alluvioni quali la realizzazione di una cassa d'espansione, una nuova zona umida, ecc., (interventi di tipo localizzato) mentre l'opzione "*Aggregated*" è da preferire quando ci si riferisce a numerosi piccoli interventi di tipo diffuso quali possono essere quelli di tipo manutentivo (ad es. pulizia dell'alveo, stabilizzazione delle sponde mediante inerbimento e piantumazione), o quando si tratta di misure "generali" che, ad esempio, hanno come "*GeographicCoverage*" o "*MeasureLocation*" la UoM o il Distretto.

È evidente che in una misura aggregata possono rientrare solo quegli interventi che condividono la stessa location, coverage, measureType. Ne consegue che per queste misure la *location* e la *coverage* devono essere sufficientemente ampie da includere le localizzazioni e le aree di influenza di tutti gli interventi che ad essa si ascrivono. L'indicazione della CE è quella di usare quanto più possibile misure di tipo "individuale". Per la *coverage* l'indicazione è vincolata entro una lista si selezione che definisce sostanzialmente il tipo di ambito; per la *location* nel caso di più interventi in vari siti utilizzare il ";" per separare le diverse localizzazioni degli interventi.

![](_page_55_Picture_208.jpeg)

## **G**eographic**S**cale\_Enum (tipo ti ambito – *coverage* su cui la misura è attiva)

## MeasureType\_Enum (tipo di misura)

![](_page_55_Picture_209.jpeg)

![](_page_56_Picture_350.jpeg)

La tabella andrà così compilata:

![](_page_56_Picture_351.jpeg)

![](_page_57_Picture_393.jpeg)

![](_page_58_Picture_280.jpeg)

A questa tabella sono legati i documenti o paragrafi in cui si possono rintracciare le informazioni su:

- 1. FRMP\_Measures\_costExplanationReference: Descrivere in che modo è stato determinato il costo delle misure, indicando se il costo attribuito è il valore del budget allocato o se si tratta della spesa sostenuta ad oggi per la realizzazione della misura e se i costi/benefici delle misure espressi in termini monetari, quantitativi e/o qualitativi.
- 2. FRMP\_Measures\_otherRelevantInformationReference: Fornire indicazioni ulteriori in relazione alle misure adottate.
- 3. FRMP\_Measures\_progressReferences: Descrivere i progressi registrati nell'implementazione delle misure in relazione al raggiungimento degli obiettivi ed eventuali criticità.

Nelle tabelle di REFERENCE bisognerà inserire i seguenti record:

![](_page_58_Picture_281.jpeg)

![](_page_58_Picture_282.jpeg)

Il sourceID è legato al measuresID.

#### *Struttura tabella subordinata a FRMP\_Measures: FRMP\_Measures\_apsfrCode (22)*

![](_page_59_Picture_191.jpeg)

Si possono associare più APSFR a ciascuna misura

#### Ad es.:

![](_page_59_Picture_192.jpeg)

#### *Struttura tabella subordinata a FRMP\_Measures: FRMP\_Measures\_progressReview (23)*

![](_page_59_Picture_193.jpeg)

Si possono associare più valori di progressReview (livelli di implementazione) della misura solo per le misure di tipo "aggregato" che cioè raggruppano diversi interventi con un diverso stadio di avanzamento.

![](_page_60_Picture_135.jpeg)

#### **MeasureCodesProgress\_Enum** (livello di implementazione della misura)

Ad es.:

![](_page_60_Picture_136.jpeg)

L'indicazione *AB - Abandoned/interrupted* va utilizzata sia per le misure abbandonate (da eliminare) che per le misure che si intende accorpare. Se però la misura a cui si va ad accorpare è COM (completa) utilizzare COM invece di AB per la misura che si vuole eliminare (come nel caso della misura 2 dell'esempio che è accorpata a "ITN008-LO-113la quale è COM). Negli altri casi si dovrà parallelamente creare una nuova misura utilizzando il formato codice misura sopra indicato. Compilare il campo progressDescription nella tabella FRMP\_Measure con il motivo per cui la misura è stata abbandonata/interrotta/non confermata.

# <span id="page-61-0"></span>**TABELLA FRMP\_Prioritisation**

![](_page_61_Figure_1.jpeg)

## **Struttura tabella FRMP\_Prioritisation (24)**

![](_page_62_Picture_192.jpeg)

A questa tabella sono legati i documenti o paragrafi in cui si possono rintracciare le informazioni su:

1. FRMP\_Prioritisation\_timetable: Nel caso in cui il campo categoryOfPriority non venga compilato, fornire il Cronoprogramma per l'implementazione delle misure.

![](_page_62_Picture_193.jpeg)

![](_page_62_Picture_194.jpeg)

CategoryofPriority\_Enum (livello di priorità della misura)

![](_page_62_Picture_195.jpeg)

## Ad es.:

![](_page_63_Picture_62.jpeg)

## **TABELLA FRMP\_ResponsibleAuthorities**

![](_page_64_Figure_1.jpeg)

## **Struttura FRMP\_ResponsibleAuthorities (25)**

![](_page_65_Picture_134.jpeg)

È possibile associare una sola autorità responsabile per ciascuna misura.

Indicare il livello dell'autorità responsabile per l'implementazione della misura: nazionale, RBD, UoM, regionale, comunale. Obbligatorio se non si compila nameResponsibleAuthority.

#### Ad es.:

![](_page_65_Picture_135.jpeg)

# **TABELLE Reference**

I *reference schema* permettono ai MS di fornire documenti o link a documenti illustrativi degli approcci e delle metodologie impiegati per rispettare gli adempimenti della FD. Tali documenti consentono di fornire un maggior livello di dettaglio e una maggiore quantità di informazioni rispetto a quanto sarebbe possibile fare con un testo riassuntivo di lunghezza limitata, inserito in una tabella access.

I *reference schema* si traducono nelle due tabelle ACCESS: **ReferenceType** e **ReferenceType\_Link**:

- − La tabella **ReferenceType** contiene gli elementi identificativi dei file o dei link ai documenti contenenti le REFERENCE.
- − La tabella **ReferenceType\_Link** consente, mediante il campo *sourceID*, di riferirsi a specifiche tabelle o campi del dbaccess in cui è richiesta o è associata una REFERENCE.

## **Tabella ReferenceType (26)**

![](_page_67_Picture_170.jpeg)

Esistono quindi due modi alternativi per fornire le REFERENCE: 1) se il documento è caricato su WISE occorre fornire il nome del file corrispondente (campo da compilare: fileName); 2) se il documento è consultabile su web, occorre fornire il link al file (campo da compilare: hyperlink). In quest'ultimo caso occorre garantire la stabilità del collegamento al file per almeno 6 anni. La compilazione del campo hyperlink esclude quella del campo fileName e viceversa.

È preferibile adottare la modalità (1) sopra descritta per garantire alla CE di rintracciare facilmente e stabilmente i documenti a supporto.

# **Tabella ReferenceType\_Link (27)**

![](_page_68_Picture_177.jpeg)

L'elenco dei valori ammessi per il campo *source* è contenuto nella lista di selezione seguente. Accanto a ciascun valore è riportato il link alla tabella in cui è richiesta la reference e pertanto viene dettagliatamente illustrata.

#### ReferenceSources\_Enum (argomento a cui la REFERENCE è collegata)

![](_page_68_Picture_178.jpeg)

<span id="page-69-0"></span>**ALLEGATO 1 – Tabelle Codici Competent Authority**

![](_page_70_Picture_154.jpeg)

<span id="page-71-0"></span>**ALLEGATO 2 – Tabelle Codici UoM e di Distretto**
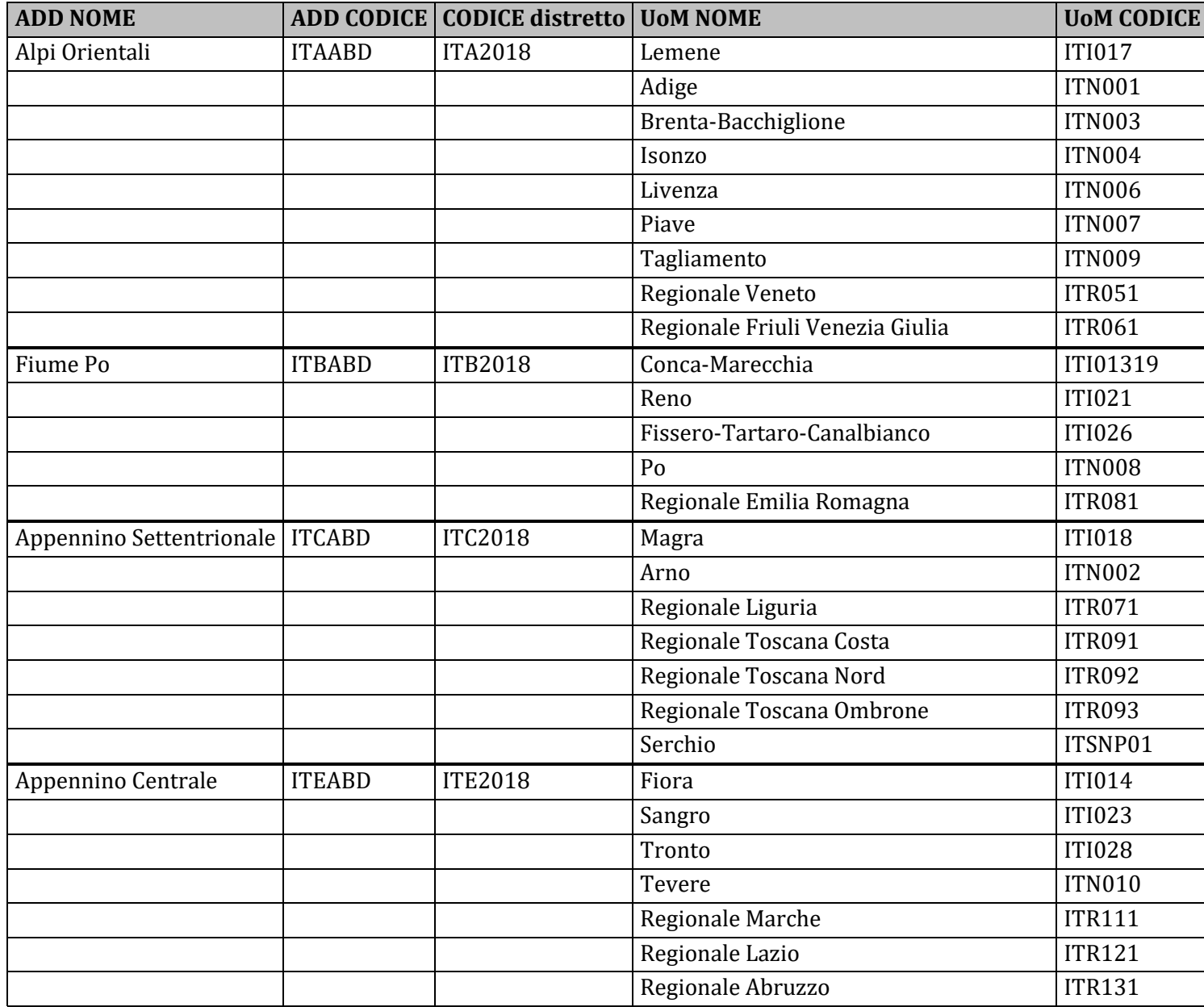

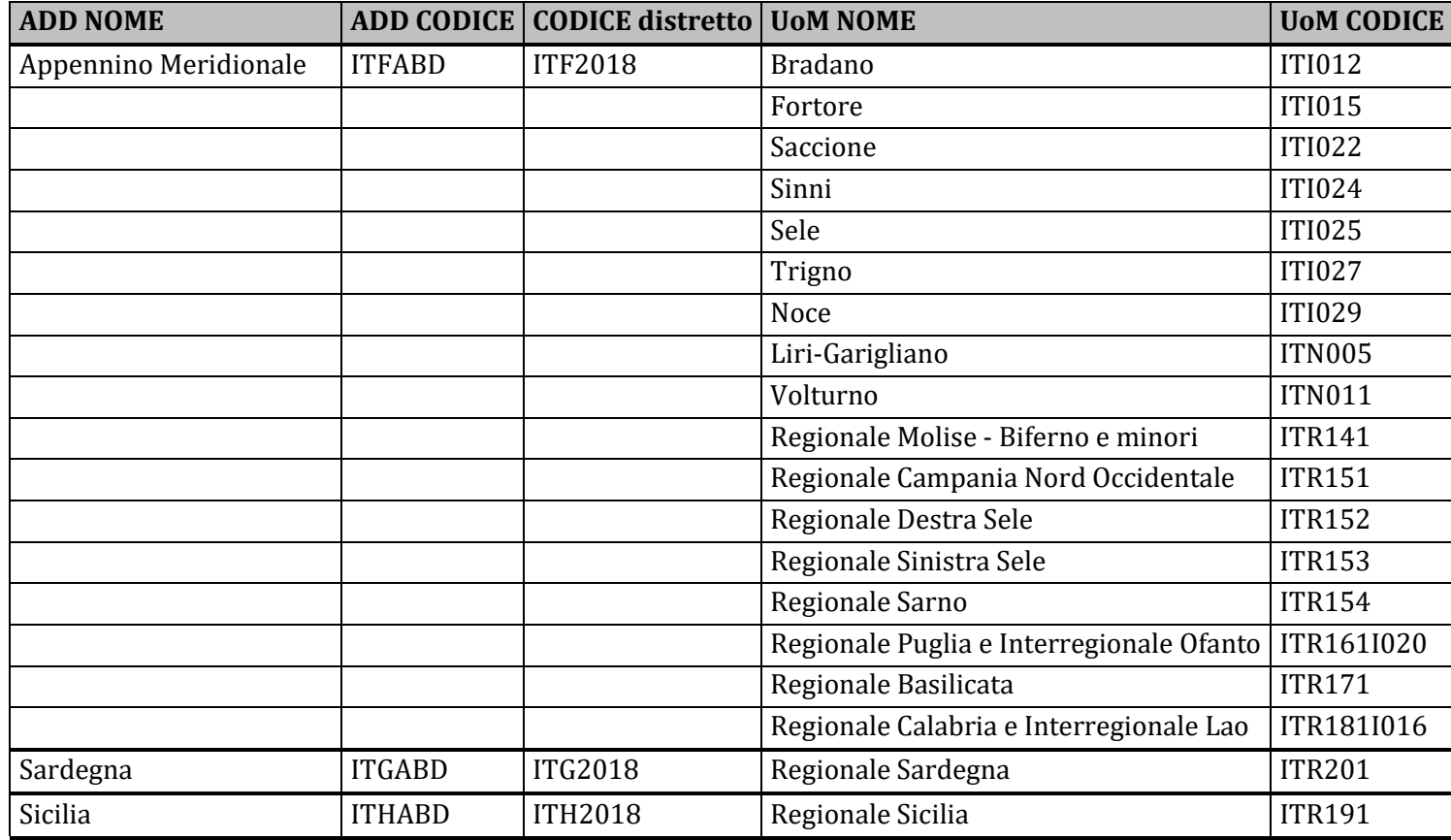